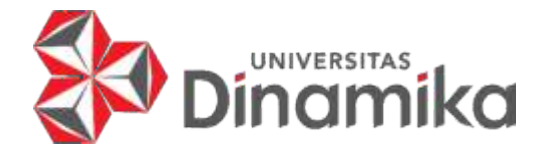

# **KAMPUS MERDEKA STUDI INDEPENDEN** *BISA AI : PREDIKSI TINGKAT KELANGSUNGAN HIDUP PASIEN KANKER PAYUDARA MENGGUNAKAN DEEP LEARNING*

# **LAPORAN KERJA PRAKTIK**

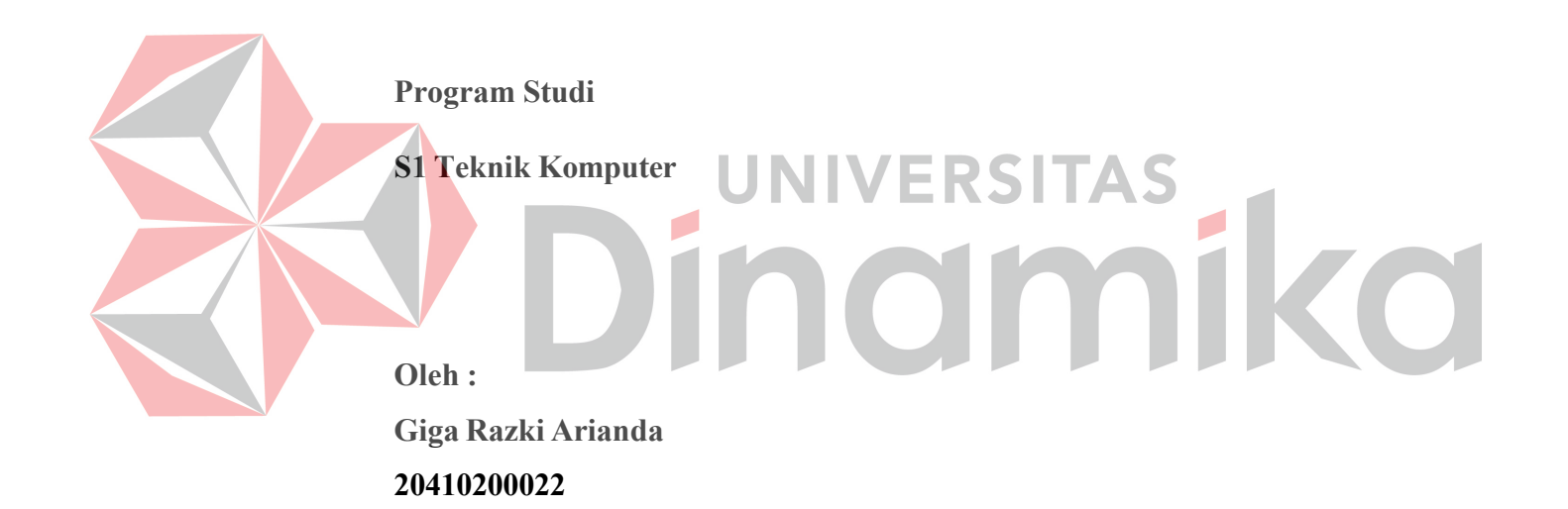

# **FAKULTAS TEKNOLOGI DAN INFORMATIKA UNIVERSITAS DINAMIKA**

**2023**

### **KAMPUS MERDEKA STUDI INDEPENDEN** *BISA AI : PREDIKSI TINGKAT KELANGSUNGAN HIDUP PASIEN KANKER PAYUDARA MENGGUNAKAN DEEP LEARNING*

Diajukan sebagai salah satu syarat untuk menyelesaikan mata kuliah Kerja Praktik

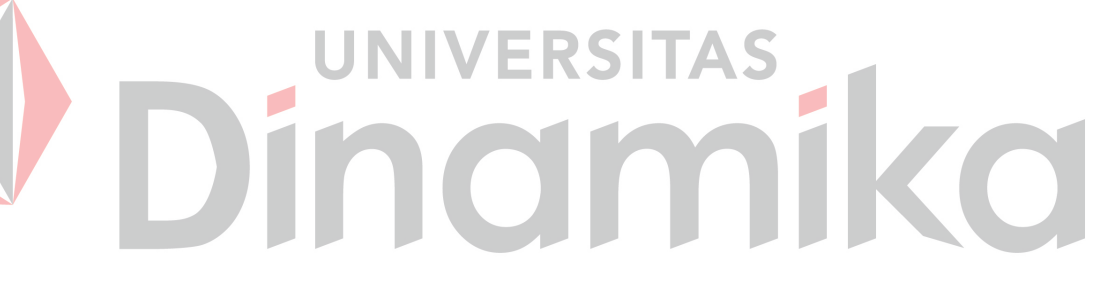

Disusun Oleh :

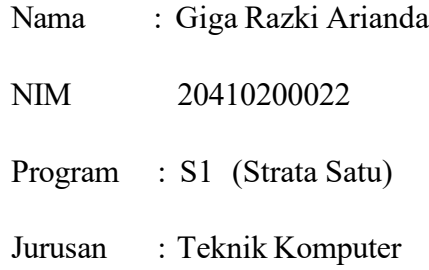

# **FAKULTAS TEKNOLOGI DAN INFORMATIKA**

# **UNIVERSITAS DINAMIKA**

**2023**

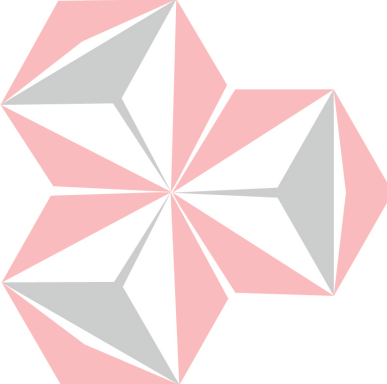

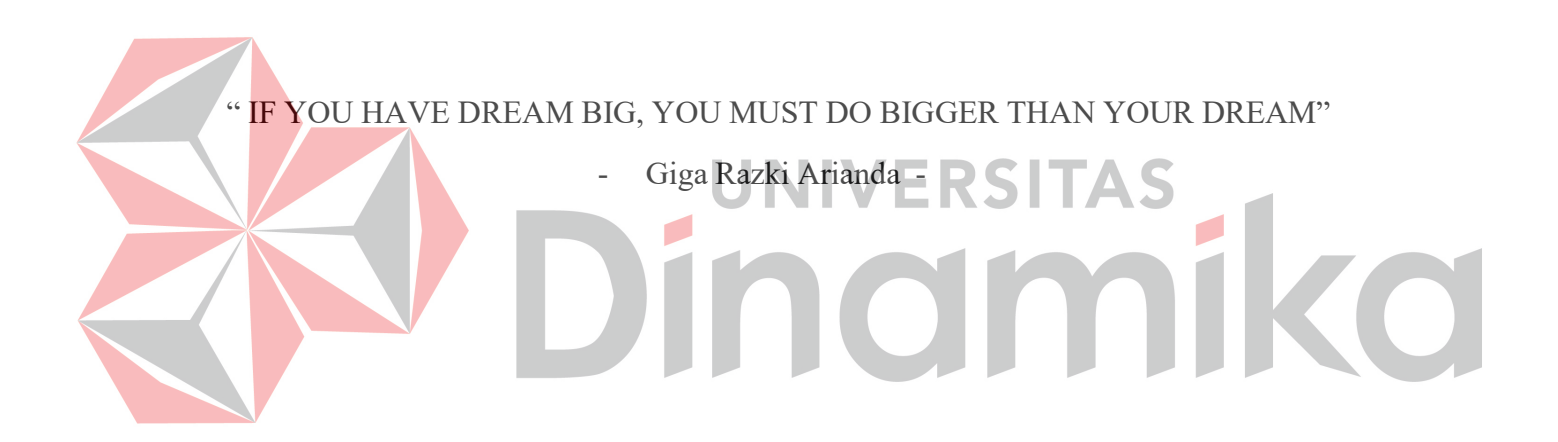

"Kupersembahkan karya kerja praktik ini untuk kedua orang tua saya, serta Seluruh manusia yang telah memberi bimbingan, semangat dan motivasi kepada saya " Dinamika

### **LEMBAR PENGESAHAN**

### KAMPUS MERDEKA STUDI INDEPENDEN BISA AI : PREDIKSI TINGKAT KELANGSUNGAN HIDUP PASIEN KANKER PAYUDARA MENGGUNAKAN DEEP LEARNING

Laporan Kerja Praktik oleh

Giga Razki Arianda NIM: 20410200022 Telah diperiksa, diuji dan disetujui IVERSI Tsurabaya, 06 Juli 2023 Disetujui: Dosen Pembimbing Penyelia cn=Harianto Harianto,<br>o=Universitas Dinamika,<br>ou=Prodi 51 Teknik Komputer,<br>email=hari@dinamika.ac.id, c=ID<br>2023.07.05 04:07:51 +0700  $\sqrt{v}$  Chilo Ibrahim Fanji Dipura, S.T

Harianto, S.Kom., M.Eng NIDN: 0722087701

> Mengetahui, Ketua Program Studi S1 Teknik Komputer

NIP: 05199527039

cn=Pauladie Susanto, o=FTI<br>Undika, ou=Prodi S1 TK,<br>email=pauladie@dinamika.ac.i  $d, c = 10$ 2023.07.21 08:39:05 +0700 Pauldie Susanto S.Kom., M.T. NIDN. 0729047501

### **PERNYATAAN**

### PERSETUJUAN PUBLIKASI DAN KEASLIAN KARYA ILMIAH

Sebagai mahasiswa Universitas Dinamika, saya:

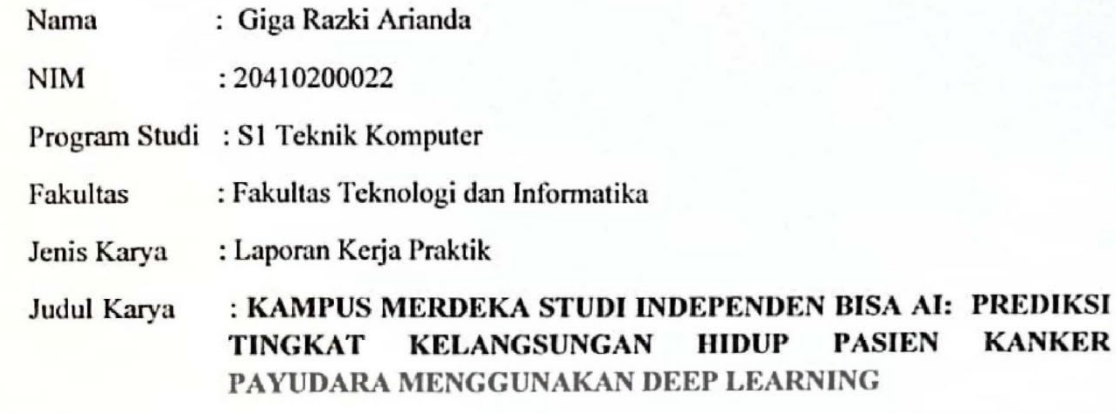

Menyatakan dengan sesungguhnya bahwa:

- 1. Demi pengembangan Ilmu Pengetahuan, Teknologi dan Seni, saya menyetujui memberikan kepada Universitas Dinamika Hak Bebas Royalti Non-Eksklusif (Non Exclusive Royalty Free Right) atas seluruh isi / Sebagian karya ilmiah saya tersebut di atas untuk disimpan, dialihmediakan dan dikelola dalam bentuk pangkalan data (database) untuk selanjutnya didistribusikan dan dipublikasikan demi kepentingan akademis dengan tetap mencantumkan nama saya sebagai penulis atau pencipta dan sebagai pemilik hak cipta.
- 2. Karya tersebut diatas adalah karya asli saya, bukan plagiat baik Sebagian maupun keseluruhan. Kutipan, karya, atau pendapat orang lain yang ada dalam karya ilmiah ini adalah semata hanya rujukan yang dicantumkan dalam Daftar Pustaka saya.
- 3. Apabila dikemudian hari ditemukan dan terbukti terdapat Tindakan plagiat pada karya ilmiah ini, saya bersedia untuk menerima pencabutan terhadap gelar keserjanaan yang telah diberikan kepada saya.

Demikina surat pernyataan ini saya buat dengan sebenernya.

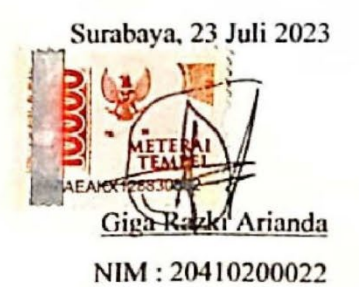

**KANKER** 

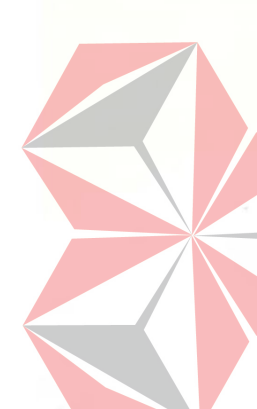

### **ABSTRAK**

<span id="page-6-0"></span>Studi Independen Bersertifikat batch 4 adalah salah satu program kampus merdeka yang dinaungi oleh kementerian Pendidikan, Kebudayaan, Riset dan Teknologi. Program ini memberi banyak manfaat teruntuk mahasiswa yaitu dengan belajar dan menuntut ilmu diluar kampus Bersama para mitra atau perusahaan di Indonesia, salah satunya adalah PT Bisa Artifisial Indonesia yang merupakan Lembaga pelatihan sekaligus startup yang berkecimpung dalam bidang teknologi Artificial Intelligence atau sering dikenal dengan *AI*. Kegiatan pembelajaran dalam pembelajaran *AI Data Science* membahas mengenai machine learning dan deep learning yang mencangkup pembelajaran terjadwal, pembelajaran mandiri, pembelajaran tamu, membangun startup digital, membangun portofolio, dan softskill serta project capstone, Hasil yang dicapai adalah penyelesaian studi pembelajaran dan project Prediksi Tingkat Kelangsungan Hidup Pasien Kanker Payudara Menggunakan Deep Learning.

**Keywords** : *Studi Independen Bersertifikat, BISA AI Academy*

### KATA PENGANTAR

Dengan mengucapkan puji syukut saya panjatkan kehadirat Tuhan Yang Maha Esa atas segala karunia-Nya dan hidayah-Nya yang diberikan sehingga penulis dapat menyelesaikan Laporan Kerja Praktik yang berjudul "Kampus Merdeka Studi Independen : Prediksi Tingkat Kelangsungan Hidup Pasien Kanker Payudara Menggunakan Deep Learning".

Melalui kesempatan yang saya sangat berharga dengan menyelesaikan laporan ini penulis mengucapkan terima kasih yang sebesar – besarnya kepada semua pihak khususnya kepada yang terhormat :

- 1. Ibu, Ayah dan seluruh keluarga yang telah mendukung sepenuh hati dan memberikan dukungan moral maupun materi sehingga penulis dapat menyelesaikan Laporan Kerja Praktik dengan baik;
- 2. Seluruh teman teman kelompok 8 proyek capstone AI Data Science yang selalu kompak Bersama menyelesaikan proyek capstone pada program Studi Independen BISA AI 2023;
- 3. Pihak penyelenggara BISA AI yang telah menyelenggarakan program Studi Independen Kampus Merdeka dan memberikan penulis banyak sekali ilmu dan pengalaman mengerjakan proyek yang tak ternilai harganya.
- 4. Bapak **Hendro Sasongko, S.T., M.M** selaku pengajar dan pembimbing proyek capstone yang telah memberi kritik, saran dan masukan sehingga penulis dapat menyelesaikan Proyek Capstone Studi Independen *BISA AI* 2023
- 5. Ibu **Dr.Dra.Dwina Kuswardani,M.Kom**. selaku mentor yang telah membimbing saya selama pelaksanaan studi independen *BISA AI* 2023
- 6. Bapak **Pauladie Susanto, S.Kom., M.T**. selaku Ketua Program Studi S1 Teknik Komputer Universitas Dinamika yang selalu dengan senang hati membantu segala administrasi dan memberikan izin untuk mengikuti program Kampus Merdeka.
- 7. Bapak **Harianto,S.Kom.,M.Eng** selaku Dosen Wali dan Dosen Pembimbing Kampus Merdeka serta menjadi penyelia pada mata kuliah Kerja Praktik untuk membimbing saya selama menjalankan program Kampus Merdeka.

8. Dan semua pihak yang telah membantu menyelesaikannya penulisan laporan ini yang tidak dapat disebutkan satu per satu.

Penulis menyadari bahwa karya yang telah tersusun ini Jauh dari kesempurnaan untuk itu penulis mengharapkan kritik, saran, dan pendapat yang bersifat membangun dan tidak lupa penulis mengucapkan terima kasih atas segala perhatian dan berharap semoga laporan ini dapat bermanfaat bagi semua pihak.

Surabaya, 23 Juli 2023

Penulis

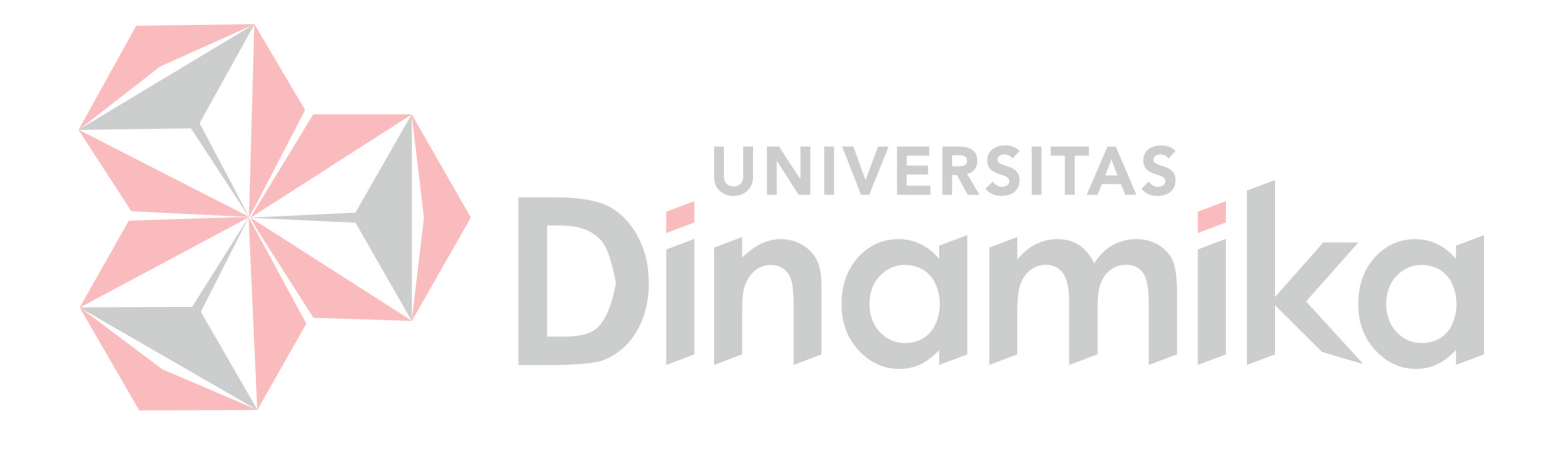

### **DAFTAR ISI**

### **Halaman**

<span id="page-9-0"></span>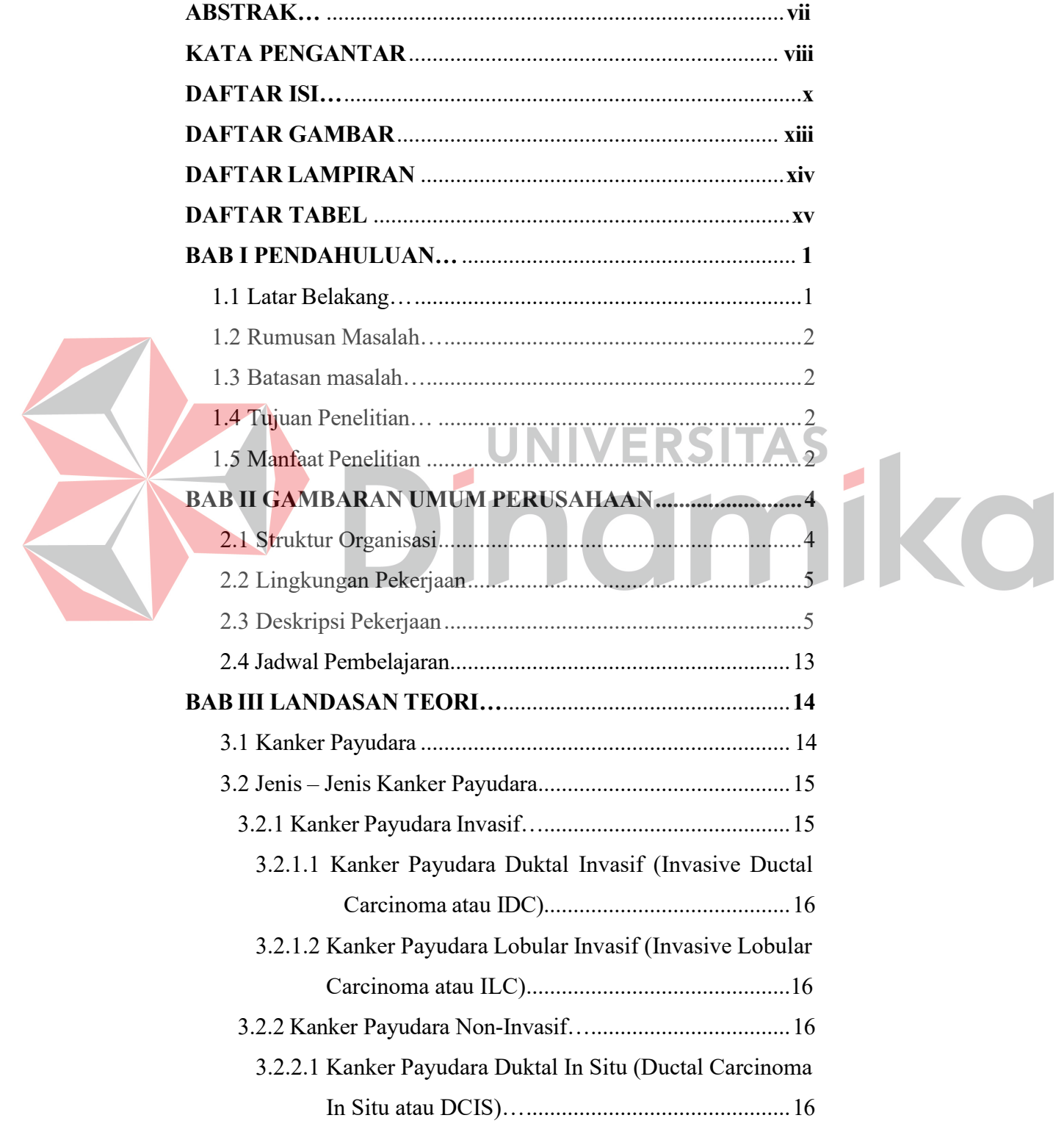

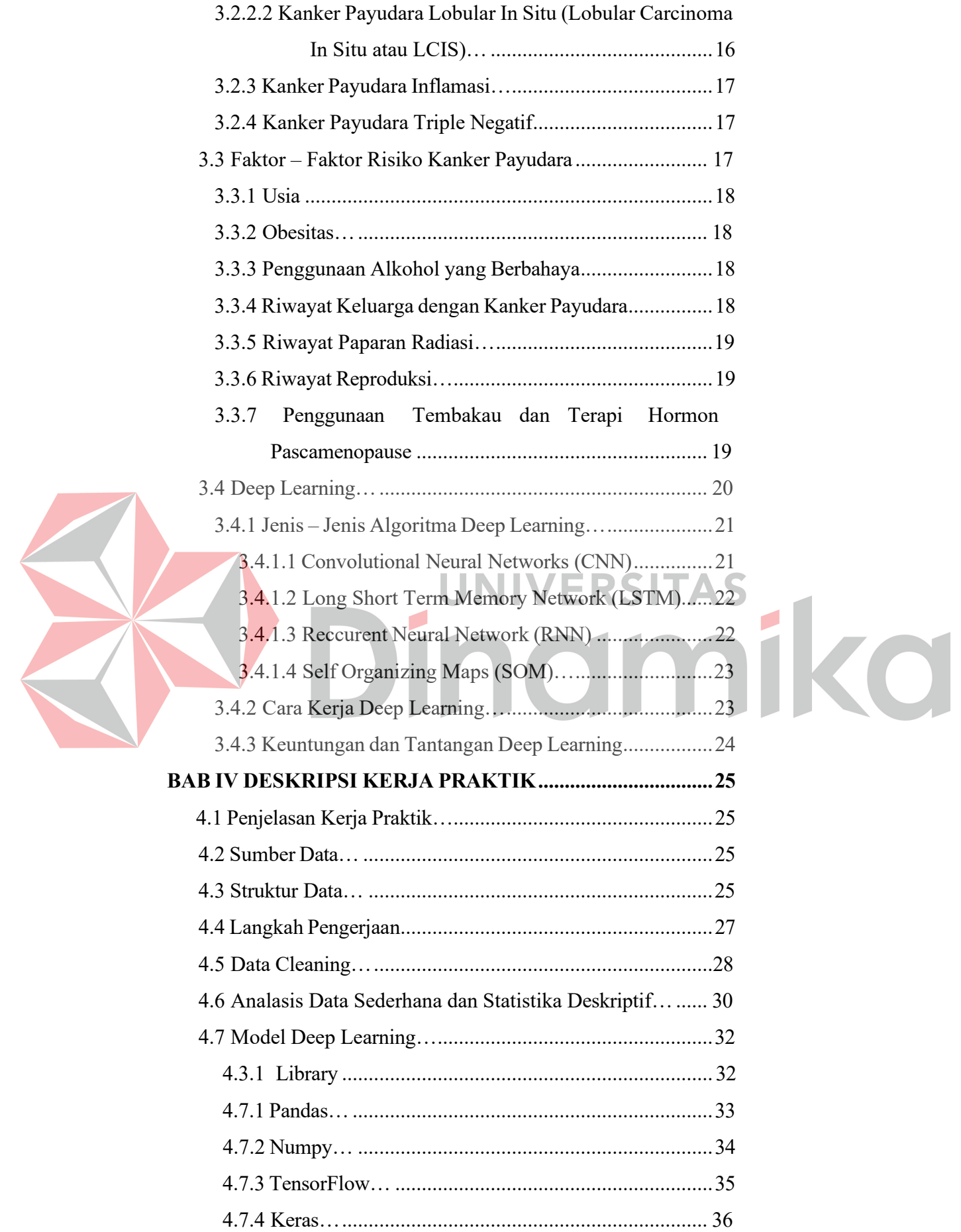

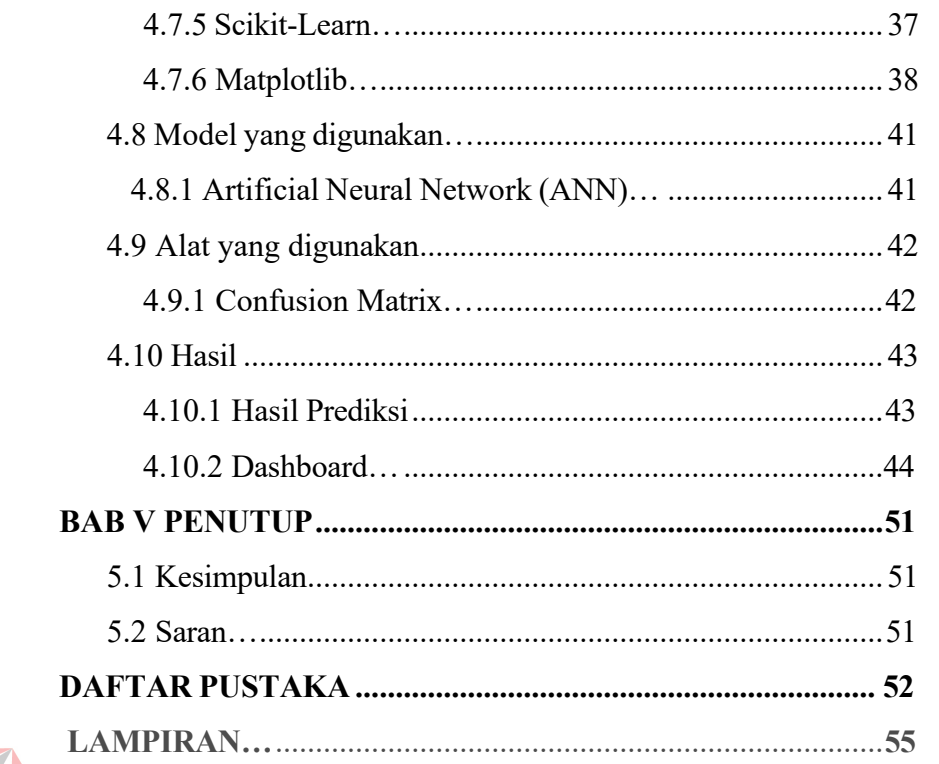

# Dinamika

### **DAFTAR GAMBAR**

### **Halaman**

<span id="page-12-0"></span>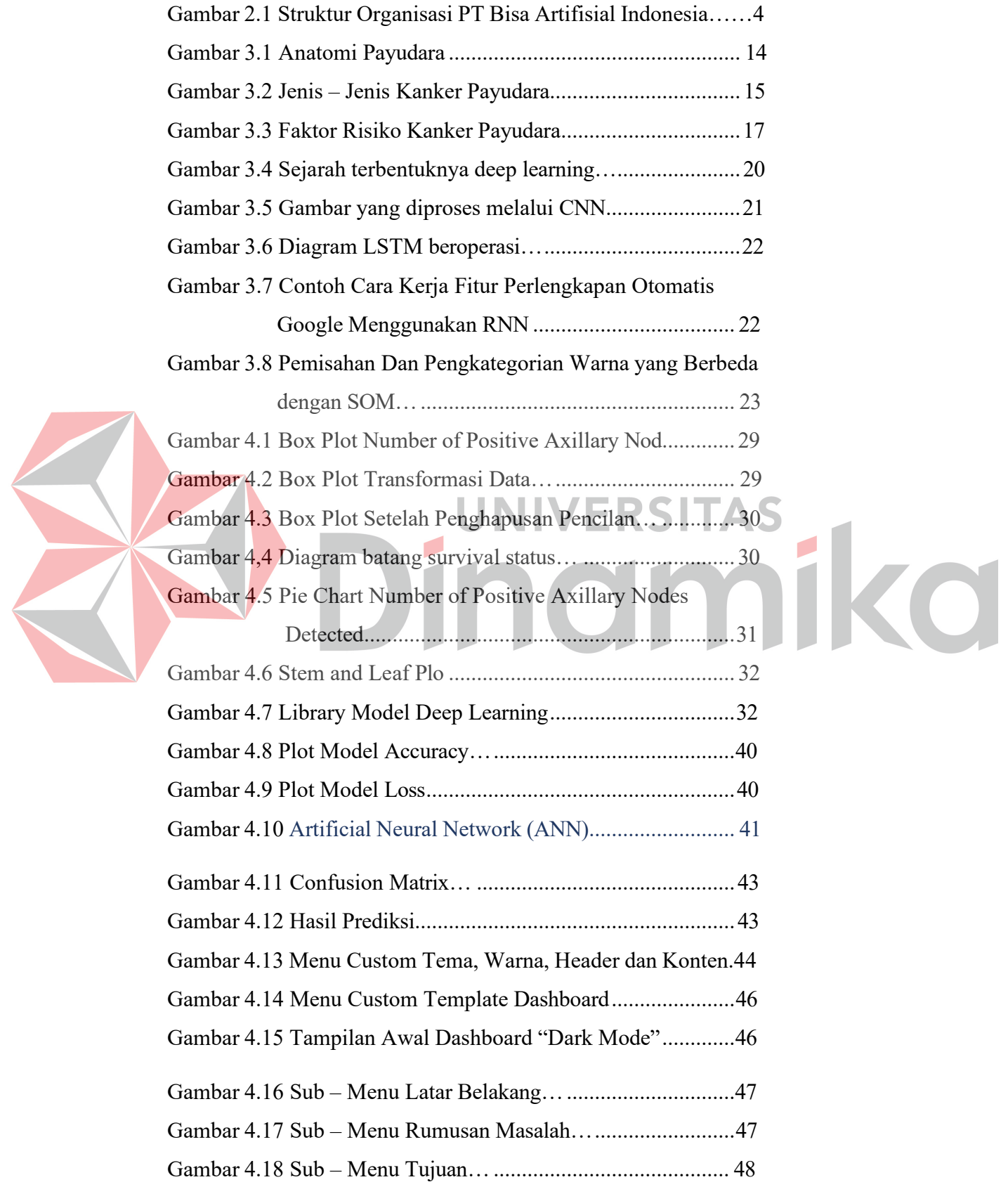

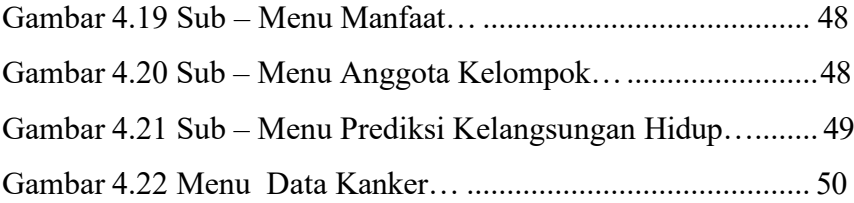

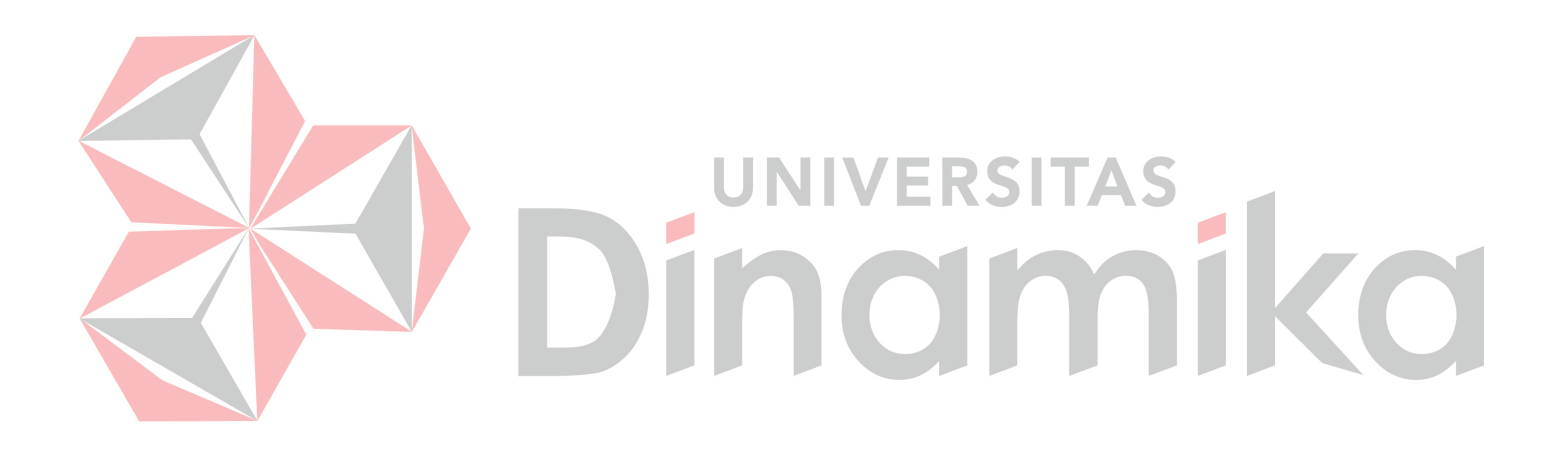

### **DAFTAR TABEL**

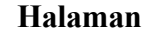

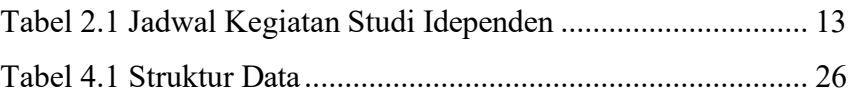

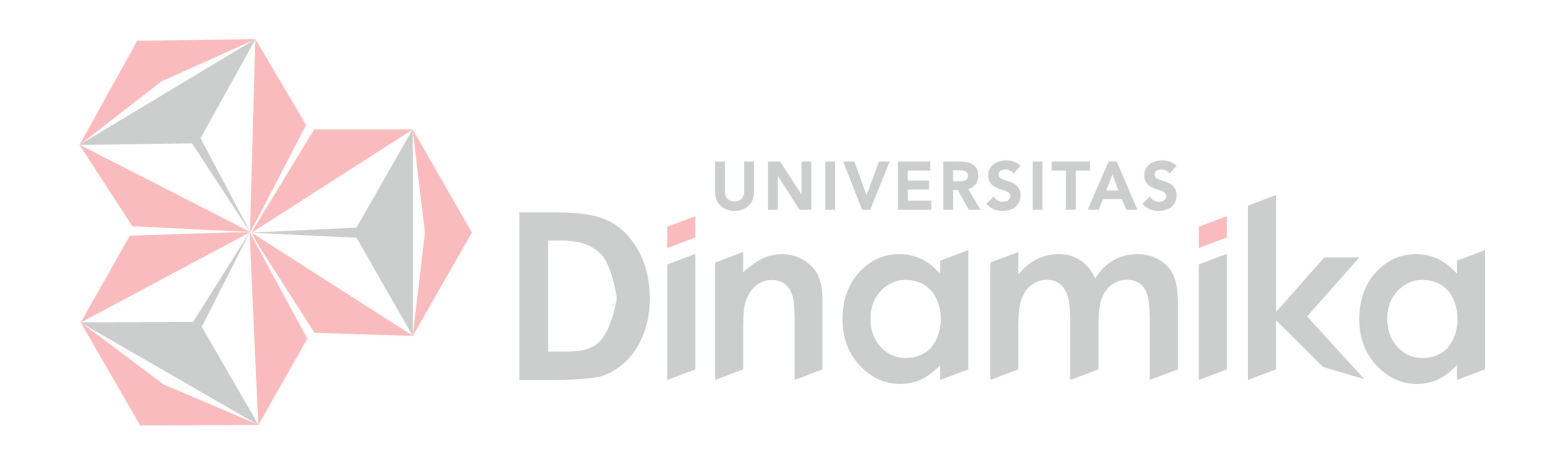

### **DAFTAR LAMPIRAN**

### **Halaman**

<span id="page-15-0"></span>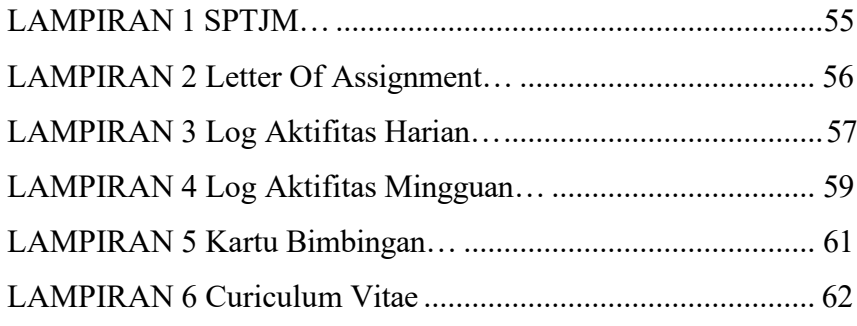

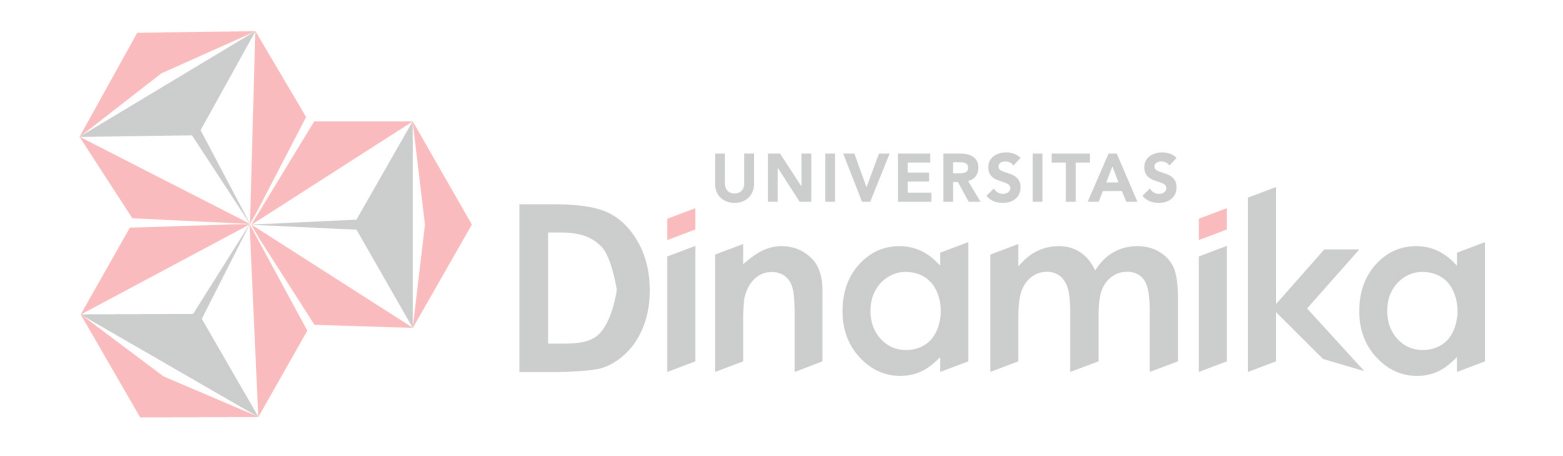

# **BAB I PENDAHULUAN**

### <span id="page-16-1"></span><span id="page-16-0"></span>**1.1 Latar Belakang**

Kecerdasan Buatan (*Artificial Intelligence* – AI ) adalah bidang ilmu komputer yang bertujuan untuk menciptakan mesin yang dapat melakukan tugas – tugas yang biasanya membutuhkan kecerdasan manusia. Sejak pertama kali diperkenalkan pada tahun 1956, AI telah mengalami perkembangan yang signifikan dan memiliki dampak yang luas dalam berbagai aspek kehidupan kita. Tidak sedikit pula perusahaan – perusahaan di Indonesia mengadopsi teknologi AI. Teknologi AI dengan berbagai aspek yang mendasarnya mampu membantu perusahaan dalam proses bisnisnya.

Salah satu perusahaan yang menggunakan teknologi AI di Indonesia adalah PT Bisa Artifisial Indonesia. Melalui sebuah program Pendidikan Kampus Merdeka yang dinaungi oleh Kementerian Pendidikan, Kebudayaan, Riset dan Teknologi yaitu Magang Studi Independen Bersertifikat, PT BISA AI menajdi salah satu yang berkontribusi dalam pengemabangan teknologi dan ikut mencerdaskan anak bangsa. Program Magang dan Studi Independen adalah program kampus merdeka yang dimulai sejak tahun 2020.

PT Bisa Artifisial Indonesia adalah Lembaga kursus dan pelatihan berkomitmen untuk melatih talent – talent digital pada bidang kecerdasan artifisial, data science, hingga kewirausahaan agar siap bekerja dan memiliki skill serta kompetensi digita. BISA AI berpengalaman melatih mahasiswa di Studi Independen Bersertifikat dan Magang Bersertifikat sejak program MSIB Batch 2 . PT Bisa Artifisial Indonesia didirikan pada tahun 2019 dan salah satu startup Indonesia yang berlokasi di Bandung memiliki visi untuk menjadi startup terdepan di Indonesia di Bidang pembelajaran AI.

Dalam pembuatan proyek ini penulis berfokus kepada pengemabangan *Prediksi Tingkat Kelangsungan Hidup Pasien Kanker Payudara Menggunakan Deep Learning*. *Deep Learning* telah menjadi salah satu metode *pefektif* untuk memecahkan masalah *prognostic* dan klasifikasi di berbagai bidang, termasuk diagnosis dan pengobatan kanker. Kemampuan dari *Deep Learning* yang dapat mempelajari pola dari data yang besar dan kompleks, dapat digunakan untuk

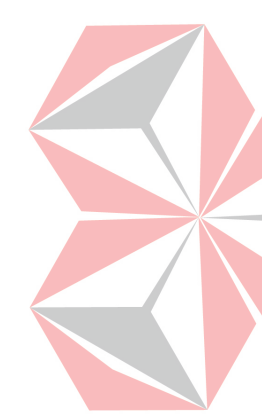

meningkatkan akurasi prediksi kelangsungan hidup pasien kanker payudara. Pada koneks ini, *Deep Learning* dapat diterapkan pada data medis pasien kanker payudara, seperti hasil diagnostic, data klinis, dan Riwayat medis.

Oleh karena itu, penggunaan *Deep Learning* dalam prediksi tingkat kelangsungan hidup pasien kanker payudara dapat menjadi sebuah terobosan baru dalam bidang pengobatan kanker payudara. Meningkatkan akurasi prediksi dapat membantu doket dalam mengambil keputusan yang lebih baik, teknologi ini dapat membantu meningkatkan pengobatan dan meningkatkan kualitas hidup pasien.

### <span id="page-17-0"></span>**1.2 Rumusan Masalah**

Berikut merupakan rumusan masalah yang akan diselesaikan:

- 1. Bagaimana penggunaan Deep Learning untuk prediksi tingkat kelangsungan hidup pasien kanker payudara ?
- 2. Apakah penggunaan Deep Learning dapat dikatakan akurat dalam meprediksi tingkat kelangsungan hidup pasien kanker payudara ?

### **1.3 Tujuan**

Berikut merupakan tujuan dari Project Capstone ini:

r.

- 1. Untuk mengetahui penggunaan Deep Learning dalam prediksi tingkat kelangsungan hidup pasien kanker payudara.
- 2. Untuk mengetahui keakuratan Deep Learning dalam prediksi tingkat kelangsungan hidup pasien kanker payudara

### **1.4 Manfaat**

Manfaat dari "Prediksi Tingkat Kelangsungan Hidup Pasien Kanker Payudara Menggunakan Deep Learning" dapat mencakup beberapa hal berikut:

- 1. Meningkatkan akurasi prediksi tingkat kelangsungan hidup pasien kanker payudara.
- 2. prediksi tingkat kelangsungan hidup yang akurat dapat membantu dokter dalam mengambil keputusan medis yang tepat untuk pasien kanker payudara.
- 3.prediksi tingkat kelangsungan hidup yang akurat dapat membantu pasien kanker payudara dalam merencanakan masa depan dan meningkatkan kualitas hidup mereka.
- 4. Penggunaan metode deep learning dalam prediksi tingkat kelangsungan hidup pasien kanker payudara dapat memberikan wawasan baru bagi penelitian mesin di bidang ini.

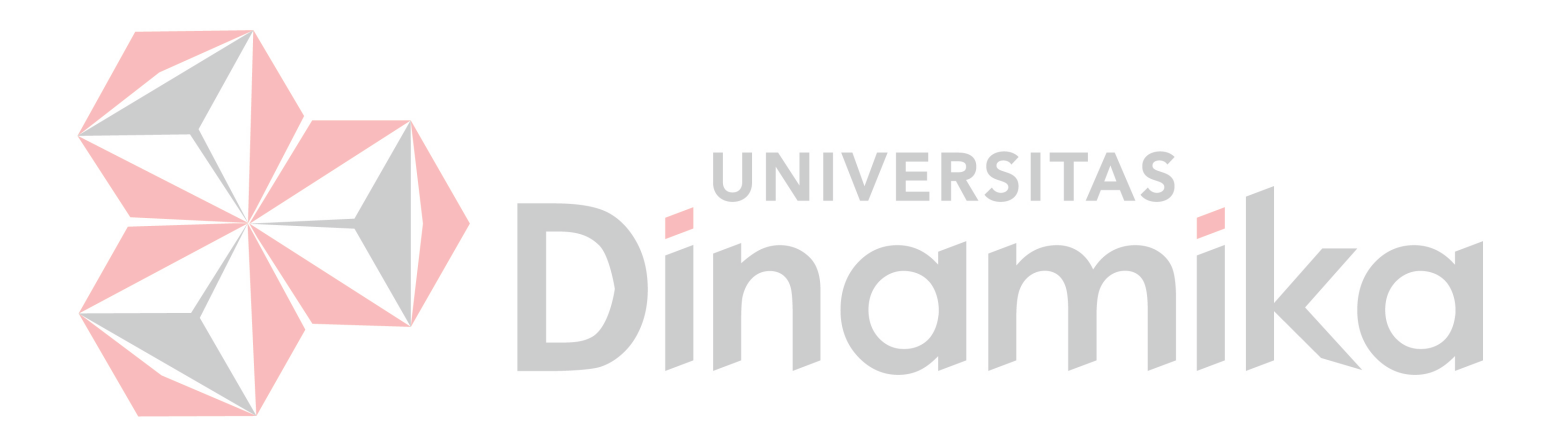

# **BAB II GAMBARAN UMUM PERUSAHAAN**

### <span id="page-19-0"></span>**2.1 Struktur Organisasi**

PT Bisa Artifisial Indonesia adalah salah satu Lembaga pelatihan sekaligus startup yang berkecimpung dalam bidang teknologi artifisial. Startup ini didirikan pada tahun 2019. Berikut struktur organisasi dari PT Bisa Artifisial Indoensia adalah :

STRUKTUR ORGANISASI<br>T BISA ARTIFISIAL INDONESU

**Gambar 2.1** Struktur Organisasi PT Bisa Artifisial Indonesia Dalam satu perusahaan tentunya terdapat posisi yang penting dimana tugasnya adalah sebagai pemimpin. Bisa dilihat bahwa ada beberapa peran besar dalam mengembangan perusahaan BISA AI. Posisi tertinggi yaitu direktur utama dan komisaris utama. Dua posisi itu sejajar yang menandakan bahwa ada koordinasi antara dua posisi itu dan memiliki tugas yang sama yaitu memimpin perusahaan. Di bawah direktur utama ada direktur keuangan, direktu operasional dan direktur teknologi. Direktur keuangan mempunyai tanggung jawab dalam bidang financial perusahaan, baik dari segi investasi, perolehan profit atau pengelolaan seluruh biaya dalam perusahaa. Selanjutnya, direktur operasional yang memiliki tugas dan wewenang terhadap semua kegiatan yang mencangkup operasional perusahaan mulai dari proses perencanaan hingga pelaksanaan operasional. Direktur operasional disini membawahi divisi marketing dan sales, partnership dan community. Terakhir adalah direktur teknologi yang mempunyai kewenangan mengelola jaringan komunikasi data, keamanan data, pengelolaan perangkat keras dan lunak serta pemburuan inovasi yang berhubungan dengan teknologi.

### <span id="page-20-0"></span>**2.2 Lingkungan Pekerjaan**

Lingkungan studi dalam AI Data Science dalam program studi indpenden BISA AI pada PT Bisa Artifisial Indonesia berfokus pada kegiatan pembelajaran yang saya ambil terkait machine learning dan deep learning. Untuk proyek lebih berfokus pada tahap pengembangan proyek pada teknologi kecerdasan buatan. Adapun tujuannya untuk melatih skill atau kemampuan sesuai dengan program yang diambil.

### <span id="page-20-1"></span>**2.3 Deskripsi Pekerjaan**

Program Studi Independen batch 4 BISA AI Academy meliputi beberapa pembelajaran yang harus diikuti, yaitu pembelajaran terjadwal, pembelajaran mandiri, pembelajaran tamu, membangun portofolio, softskill. Berikut hasil pembelajaran yang diikuti selama menjadi peserta studi independent yaitu sebagai berikut:

1. Pembelajaran Terjadwal

Dalam pembelajaran terjadwal diwajibkan mengambil 3 course wajib dan 2 course pilihan. Saya mengambil 7 course wajib yaitu course terjadwal Visual Recognition dan Image Processing, Praktikum Visual Recognition and Image Processing, Natural Language Processing, Praktikum Natural Langauge Processing, Data Science, Praktikum Data Science, Proyek Capstone Artificial Intelligence dan 3 course pilihan yaitu Internet of Things and FPGA, Metodologi Penelitian dan Penulisan Ilmiah dan Bisnis Digital.

1. Visual Recognition and Image Porcessing

Visual Recognition and Image Processing adalah course yang mempelajari mengenai pemahaman tentang berbagai Teknik dan algoritma untuk memproses dan menganalisis gambar secara komputasional. Dalam proses pembelajaran course ini didampingi oleh mentor SIB Bisa AI yaitu Bapak Rusnandi Farhan, S.Mat.,M.Kom. pembelajaran pada course ini memberikan tugas dan kuis untuk Latihan soal, setelah mentor menyampaikan materi.

Mulai dari pembukaan yang di awal perkenalan diri. Selama pembelajaran course visual recognition dan image processing saya diperkenalkan dasar dasar seperti artificial intelligence, machine learning, dan deep learning. Selain itu juga saya mempelajari mengenai object

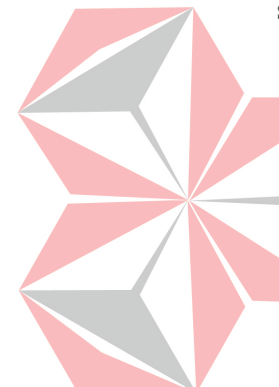

detection yang mempelajari salah satu aspek penting dalam Visual Recognition and Image Processing yang berkaitan dengan identifikasi dan lokalisasi yang ada dalam gambar atau video. Tujuan utama dari object detection adalah untuk mengenali dan menentukan lokasi objek yang spesifik dalam suatu gambar atau rangkaian video. Object recognition merupakan salah satu aspek visual recognition and image processing yang berkaitan dengan kemampuan sistem untuk mengindentifikasi dan mengklasifikasi objek yang ada didalam gambar atau video. Tujuan utama dari object recognition adalah untuk memberikan pemahaman komputer tentang objek yang ada dalam gambar dan menghubungkannya dengan kategori atau label yang tepat. Image segmentation mempelajari tentang pemisahan dan pengelompokkan piksel – pikesl dalam gambar menjadi beberapa wilayah yang saling terkait berdasarkan atribut – atribut visual tertentu. Tujuan utama dari image segmentation adalah untuk memahami struktur gambar dan mengindetifikasi objek – objek yang terkandung di dalamnya. Image Augmentation mempelajari tentang Teknik untuk memperluas jumlah dan variasi data gambar yang digunakan dalam pelatihan model. Tujuan utama dari image augmentation adalah untuk meningkatkan performa dan kegeneralisan model dalam mengenali objek atau fitur dalam gambar dengan memberikan variasi pada data pelatihan. Dan yang terakhir Image Retrival mempelajari tentang pengemabangan untuk mencari dan mengambil gambar yang relevan berdasarkan permintaan atau kriteria tertentu. Tujuan utama dari image retrival adalah untuk menemukan gambar - gambar yang memiliki kesamaan visual dengan gambar yang dicari oleh pengguna.

2. Praktikum Visual Recognition and Image Processing

Praktikum Visual Recognition and Image Processing adalah course mengenai implementasi dari materi Visual Recognition dan Image Processing yang telah dipelajari berbagai Teknik dan algoritma untuk memproses dan menganlisis gambar secara komputasional. Didampingi mentor yang sama yaitu bapak Rusnandi Farhan, S.Mat.,M.Kom. pada course ini diberikan contoh penggunaan serta kuis Latihan setelah kelas selesai diakhiri. Adapun beberapa sub - bab yang dipelajari yaitu fundamental python mempelajari dasar – dasar Bahasa pemrograman

python yang akan digunakan dalam penerapan machine learning dan deep learning. Image processing mempelajari tentang pemahaman praktis tentang bagaimana melakukan pemrosesan gambar dan menerapkan Teknik yang sesuai untuk tujuan analisis, manipulasi, atau pemahaman gambar. Machine learning mempelajari tentang pemahaman dan keterampilan praktis dalam menggunakan machine learning untuk tugas – tugas visual recognition dan image processing, serta memahami bagaimana menerapkan Teknik yang tepat untuk menganalisis dan memproses data gambar. Deep learning mempelajari tentang merancang, melatih dan menerapkan model deep dalam berbagai tugas visual recognition dan image processing. Dan sub – bab lainnya yang telah diajari di materi kelas visual recognition dan image processing.

### 3. Natural Language Processing

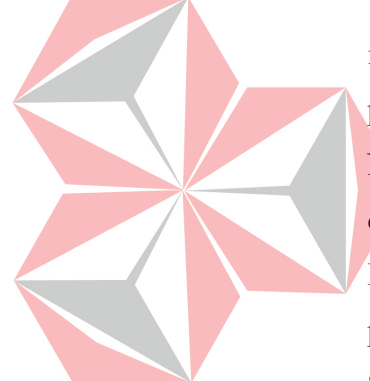

Natural Language Processing adalah course mengenai bidang dalam ilmu komputer dan kecerdasan buatan yang berkaitan dengan pemahaman, analiss dan generasi Bahasa manusia alami oleh komputer. NLP mempelajari bagaimana komputer dapat memproses, memahami, dan menghasilkan teks atau percakapan yang mirip dengan cara manusai. Di damping oleh mentor yaitu bapak Ventje Engel, S.T.,M.T. pembelajaran pada course ini sangat santai dan belajarnya sangat nyaman. Saat pembelajaran telah selesai akan diadakan kuis. Ada beberapa subbab yang telah dipelajari diantaranya yaitu Tex Preprocessing mempelajari Teknik dan langkah – langkah untuk membersihkan dan mengubah teks menjadi bentuk yang lebih sesuai untuk analisis atau pemrosesan lebih lanjut. Word to Feature Vector atau Word Embedding mempelajari tentang cara mengubah kata – kata menjadi representasi numerik yang dapat dipahami oleh model komputer, Sentiment Analysis with traditional ML mempelajari tentang cara mengenali dan menganalisis sentiment atau sikap emosional dalam teks. Neural Network, Recurrent Neural Network dan Convolutional Neural Network merupakan tiga jenis arsitektur model yang digunakan untuk memproses dan menganalisis teks. Text Classification mempelajari cara mengklasifikasikan teks ke dalam kategori atau label yang telah ditentukan sebelumnya. Dan Text Generation mempelari cara

menghasilkan teks yang baru dan orisinal berdasarkan model dan pola yang dipelajari dari data teks yang ada.

4. Praktikum Natural Langauge Processing

Praktikum Natural Language Processing adalah course yang mengimplementasikan dari hasil belajar pada pembelajaran kelas Natural Language Processing yang diajarkan oleh mentro yaitu bapak Ventje Engel, S.T.,M.T. pembelajaran pada course ini sangat santai dan belajarnya sangat nyaman. Saat pembelajaran telah selesai akan diadakan kuis.

5. Data Science

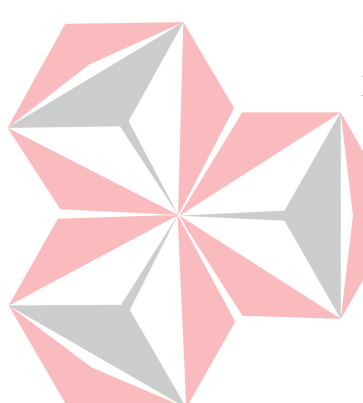

Data Science adalah course yang mempelajari cara mengumpulkan, menganalisis dan menafsirkan data untuk mendapatkan wawasan dan mendukung pengambilan keputusan informasional. Pada pembelajaran data science diajarkan oleh mentor bapak Rusnandi Fikri, S.Mat. penjelasan materinya bisa dipahami dan setiap akhir pembelajaran diberikan kuis dan Latihan soal guna memahami apa yang telah diajarkan selama pembelajaran. Adapun beberapa sub – bab yang dipelajari antara lain Data Science Methodology and Tools mempelajari tentang langkah – langkah seperti pemahaman bisnis, pengumpulan data, pembersihan data, eksplorasi data, pemodelan, evaluasi dan penyajian hasil. Sementara tools dalam data science mencakup berbagai perangkat lunak dan teknologi yang digunakan untuk menganalisis data. Ini termasuk Bahasa pemrograman seperti python dan R. alat visualisasi seperti Tableau atau matplotlib , serta kerangka kerja seperti TensorFlow atau Scikit-learn. Exploratory Data Analysis mempelajari tentang proses analisis awal yang dilakukan pada data untuk memahami karakteristik pola dan hubungan didalamnya yang mengungkap informasi penting. Menemukan pola menarik, dan mengidentifikasi anomaly dalam data. Preprocessing data mempelajari tentang lengkap penting dalam analisis data yang melibatkan serangkaian Teknik untuk membersihkan, mentransformasi, dan mempersiapkan data mentah sebelum diajalakan pada algoritma pembelajaran mesin atau analisis statistic serta untuk meningkatkan kualitas data, mengilangkan kecacatan, dan membuaat data siap digunakan untuk proses analisis selanjutnya. Data visualization

mempelajari tentang proses mewujudkan data dalam bentuk grafis atau visual yang dapat dipahami dengan mudah untuk menyampaiakan informasi yang terkandung dalam data secara efektif dan efisien, serta membantu pengguna dalam memamhami pola, tren, dan hubungan yang terdapat dalam data. Classification mempelajari tentang pengelompokkan data ke dalam kelas – kelas yang telah ditentukan sebelumnya berdasrkan informasi yang terkandung dalam data pelatihan. Regression mempelajari tentang hubungan antara variable dependen(target) dengan satu atau lebih variable independent(fitur) dalam bentuk model matematis. Unsupervised Learning mempelajari tentang pola – pola tersembunyoi dalam data tanpa adanya label atau kelas yang telah ditentukan sebelumnya. Model Evaluation mempelajari tentang cara mengukur dan mengevaluasi kualitas atau performa prediktif atau model pembelajaran mesin secara objektif. Neural Netwrk mempelajari tentang bagaimana memodelkan memproses informasi dengan menggunakan jaringan neuron buatan yang terdiri dari lapisan – lapisa unit pemrosesan yang saling terhubung. Neural Network On Image and Text mempelajari tentang menganalisis, memahami dan memproses teks dalam bentuk dokumen, kalimat atau kata – kata.

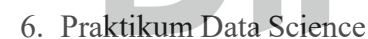

Praktikum Data Science adalah course yang mengimpelementasikan dari hasil belajar pada pembelajaran kelas Data Science yang diajarkan oleh mentor yaitu bapak Rusnandi Fikri S.Mat pembelajaran pada course ini sangat santai dan belajarnya sangat nyaman, saat pembelajaran telah selesai akan diakan kuis.

7. Proyek Capstone Artificial Intelligence

Course Proyek Capstone Artificial Intelligence yang dimentori oleh bapak Hendro Sasongko, S.T.,M.M. awal pertemuan bapak hendro memberi pengantar mengenai course proyek, memberi arahan untuk pembentukan kelompok proyek capstone dan memberi sebuah tugas untuk membuat sebuah ide proyek untuk bahan pertemuan depan sebagai pembentukan kelompok. Selain itu, memberi arahan untuk mempresentasikan setiap progress proyek yang dilaksanakan dan didiskusikan Bersama kelompok masing – masing. Pertemuan

selanjutnya dilanjutkan oleh bapak hendro dengan mempresentasikan masing – masing ide proyek dari setiap kelompok. Maksimal anggota 5 – 6 orang. Setelah kelompok terbentuk dilanjutkan untuk mendiskusikan mengenai ide proyek yang akan dijalankan. Pertemuan berikutnya dilanjutkan mempresentasikan setiap progress dari ide proyek startup yang dijalankan. Pertemuan berikutnya dilanjutkan memrpresentasikan setiap progress dari ide proyek startup yang dijalankan setiap minggunya. Saya tergabung dalam kelompok 8 yang memiliki judul *Prediksi Tingkat Kelangsung Hidup Pasien Kanker Payudara Menggunakan Deep Learning.*

### 8. IOT and FPGA

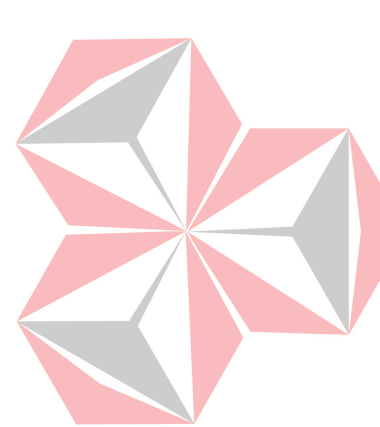

IOT and FPGA adalah course yang dimentori oleh bapak Teguh S.T. IOT and FPGA mempelajari teori tentang Internet of Things, pada awal pertemuan kelas diajarkan dasar – dasar IOT seperti diperkenalkan software dan alat – alat apa saja yang digunakan untuk Internet of Things. Setiap akhir kelas akan diberi kuis agar dapat mengukur kemampuan pemahaman dari mahasiswanya. Ada beberapa sub – bab yang telah diajarkan antara lain analisis data dan HTTP Protocol yang mempelajari tentang analisis data merupakan proses menganalisis, memahami, dan mengekstrak informasi berharga dari kumpulan data bertujuan untuk mengidentifikasi pola, tren, hubungan dan wawasan yang dapat membantu pengambilan keputusan yang lebih baik sedangkan HTTP Protocol adalah komunikasi yang digunakan dalam World Wide Web untuk mentransfer data antara klien (seperti browser web) dan server web. IoT dengan Thingspeak mempelajari Internet of Things dengan menggunakan Thingspeak merupakan platform cloud yang dirancang khusus untuk pengemabangan aplikasi IOT untuk mengumpulkan data dari perangkat IoT, Penyimpanan data, visualisasi data, analisis data dan integrasi dengan layanan lainnya.

### 9. Bisnis Digital

Bisnis Digital adalah course yang mempelajari mengenai pemanfaatan teknologi digital dan internet dalam menjalankan operasi, strategi pemasaran, dan pengembangan bisnis yang dimentori oleh bapak Achmad Z, M.T. ada beberapa sub – bab yang telah dipelajari

diantaranya pengenalan bisnis digital dan technopreneurship mempelajari tentang dasar – dasar pengetahuan yang akan digunakan di bidang bisnis, 4 cara mendapatkan uang di internet mempelajari tentang cara mendapatkan uang di internet seperti menjual produk di ecommerce, pemasaran afiliasi, konten creator, dan freelance. Product Market Fit mempelajari tentang memahami kebutuhan pasar, pengembangan produk yang sesuai, pengujian dan validasi, membangun basis pengguna setia dan terakhir pertumbuhan skala. Bisnis model kanvas mempelajari tentang kerangka kerja startegis yang digunakan untuk merancang, menggambarkan da mengembangkan model bisnis suatu organisasi atau produk seperti segmen pelanggan, proposisi nilai, saluran distribusi, hubungan pelanggan, sumber pendapatan, sumber daya kunci, aktivitas kunci, dan mitra kunci. Pemasaran digital mempelajari tentang startegi, taktik dan praktik yang digunakan mempromosikan produk, layanan, merek atau bisa menggunakan platform dan kanal digital. SEO mempelajari tentang praktik untuk meningkatkan peringkat dan visibilitas sebuah situs web di halaman hasil mesin pencari seperti google. Pembentukan tim mempelajari tentang proses dan startegi untuk membentuk tim yang efektif dalam konteks organisasi atau proyek tertentu yang meliputi pemahaman tentang langkah – langkah yang diperlukan untuk memilih anggota tim yang sesuai, membangun kerja sama tim yang kuat dan mencapai tujuan Bersama. Study Case L Kopi Kenangan – unicorn Food&Beverage pertama mempelajari tentang membedah sebuah kesuksesan dari kopi kenangan yang menajdi unicorn pertama di bidang Food & Beverage. Manajemen keuangan mempelajari tentang penentuan keuangan, pengambilan keputusan investasi, pengelolaan modal kerja, pendanaan perusahaan, manajemen risiko keuangan, evaluasi kinerja keuangan, dan keputusan dividen. Manajemen keuangan memiliki peran penting dalam membantu perusahan menglola keuangan mereka secara efektif dan mencapai tujuan keuangan jangkah Panjang.

### 10. Metodologi Penelitian dan Penulisan Ilmiah

Metodologi Penelitian dan Penulisan Ilmiah adalah course yang dimentori oleh Dr.Neni Alyani , setiap akhir kelas selau diberikan tugas an kuis untuk mengetahui tingkat pemahaman mahasiswa. Adapun beberapa materi yang telah diajarkan yaitu paradigma dan pendekatan penelitian terapan, konsep dan disain Penelitian terapan, latihan dan simulasi penyusunan penelitian terapan, menulis latar belakang dan memabngun argumentasi penelitian dalam proposal, penggunaan dan review teori dalam penelitian terapan, instrument penelitian terapan, Latihan Menyusun instrument penelitian terapan, penyajian data dan simulasi penggunaan software analisis, analisis data dan simulasi dan yang terakhir penulisan jurnal dan optimalisasi software pengolah kata.

2. Pembelajaran Mandiri

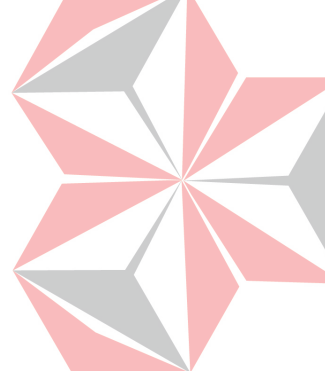

- Pembelajaran mandiri ini dilakukan secara individu dengan waktu yang lebih bebas dan bebas memilih course yang diminati. Pembelajaran mandiri ini saya mengambil 10 sampai 15 course yang bisa diakses pada platform Bisa AI Academy, Bisa Design Academy, Bisa Network Academy, Bisa Bakerspice Academy. Berikut pembelajaran mandiri yang saya ambil pada pembelajaran mandiri yaitu :
- 1. Deep Learning dengan TensorFlow
- 2. Machine Learning
- 3. Robotic: Internet of Things
- 4. Rancang Bangun Pendeteksi Suhu dan Kelembaban dengan Cloud Thingspeak
- 5. Mikrokontroler: Case Study Sistem Pengendalian Lampu melalui web

### 3. Pembelajaran Tamu

Pembelajaran tamu ini adalah bentuk pembelajaran yang didapat melalui webinar. Setiap hari selama periode studi independent berlangsung mitra menyediakan pembelajaran melalui webinar dengan berbagai topik dan narasumber yang berbeda – beda juga. Peserta SIB atau mahasiswa bebas memilih topik tersebut dan dilaksanakan di platform Tampil.id dan berikut beberapa topik pembelajaran yang saya ikuti yaitu:

- 1. Data Science in Biomedical Engineering
- 2. Mengenal Metodologi Data Science: CRISP-DM
- 3. AI: Peralatan kerja atau ancaman?
- 4. Memahami potensi diri
- 5. Customer Analytics

### 4. Membangun Portofolio

Membangun atau membuat portofolio adalah salah satu kegiatan yang diwajibkan studi independent Bisa AI Academy, Peserta diwajibkan membuat portofolio yang dapat diupload pada platform Bisa AI Academy, Bisa Design Academy, Bisa Network Academy, Bisa Bakespice Academy. Pembuatan portofolio ini bersifat mandiri. Bukti portofolio terlampir pada bagian lampiran. Berikut portofolio yang saya buat dan saya upload di platform BISA AI Academy sebagai berikut :

1. Classification of 10 Species of Monkeys with Keras

### 5. Softskill

Pada pembelajaran softskill mahasiswa diharapkan menjadi pembicara atau narasumber pada webinar yang nantinya akan diselenggarakan oleh Bisa AI melalui tampil.id guna untuk melatih softskill para mahasiswa khususnya berbicara di depan umum. Namun pembelajaran softskill ini tidak diwajibkan.

**UNIVERSITAS** 

### **2.5 Jadwal Pembelajaran**

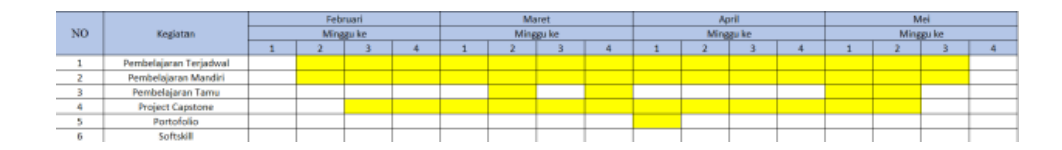

**Tabel 2.1** Jadwal Kegiatan Studi Idependen

# **BAB III LANDASAN TEORI**

### <span id="page-29-0"></span>**3.1 Kanker Payudara**

Kanker payudara adalah penyakit di mana sel – sel di payudara tumbuh tidak terkendali. Kanker payudara dapat terjadi pada pria dan wanita, tetapi lebih umum terjadi pada wanita. Setelah kanker kulit, kanker payudara adalah kanker yang paling umum didiagnosisi pada wanita di Amerika Serikat.

<span id="page-29-1"></span>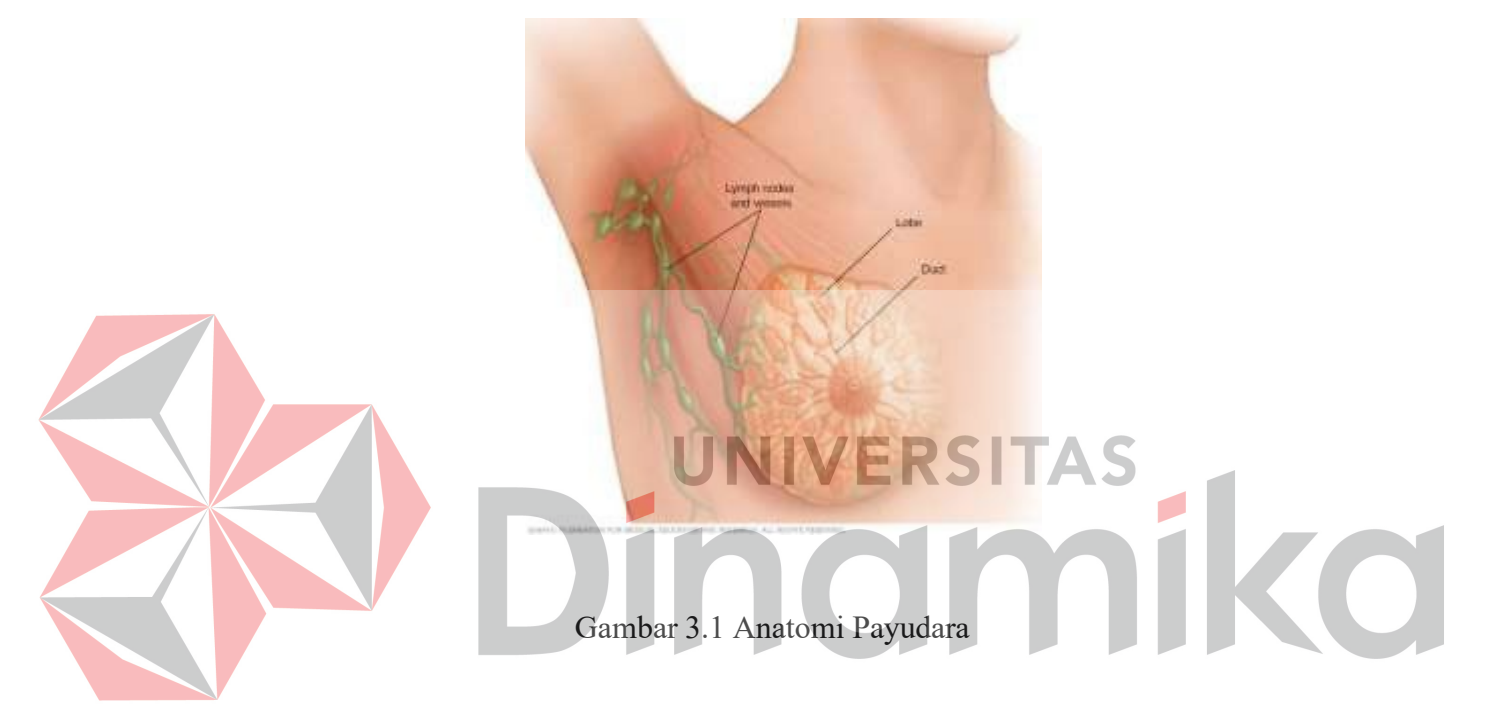

Kanker Payudara dapat dimulai di bagian yang berbeda dari payudara. Payudara terdiri dari tiga bagian utama : *lobulus, ductus*, dan jaringan ikat. Kanker payudara dapat timbul di sel – sel lapisan (epitelium) ductus (85%) atau lobulus (15%) dalam jaringan kelenjar payudara .

Kanker payudara dapat berkembang dari stadium 0 (in situ) dimana pertumbuhan kanker terbatas pada ductus atau lobulus dan umumnya tidak menimbulkan gejala dan memiliki potensi penyebaran (*metastasis*) yang minimal. Seiring waktu, kanker in situ ini dapat berkembang dan menyerang jaringan payudara di sekitarnya (kanker payudara invasif) kemudian menyebar ke kelenjar getah bening terdekat atau ke organ lain di tubuh (metastasis jauh).

Pengobatan kanker payudara dapat sangat efektif, terutama ketika penyakit ini teridentifikasi lebih awal. Pengobatan kanker payudara seringkali terdiri dari kombinasi pengangkatan bedah, terapi radiasi, dan obat – obatan

(terapi hormonal, kemoterapi, dan/atau terapi biologis yang ditargetkan) untuk mengobati kanker mikroskopis yang telah menyebar dari tumor payudara melalui darah.

Dukungan yang besar untuk kesadaran kanker payudara dan pendanaan penelitian telah membantu menciptakan kemajuan dalam diagnosis dan pengobatan kanker payudara. Tingkat kelangsungan hidup kanker payudara telah meningkat, dan jumlah kematian yang terkait dengan penyakit ini terus menurun, Sebagian besar karena faktor – faktor seperti deteksi dini, pendekatan pengobatan yang dipersonalisasi, dan pemahaman yang lebih baik tentang penyakit ini.

### **3.2 Jenis – Jenis Kanker Payudara**

<span id="page-30-0"></span>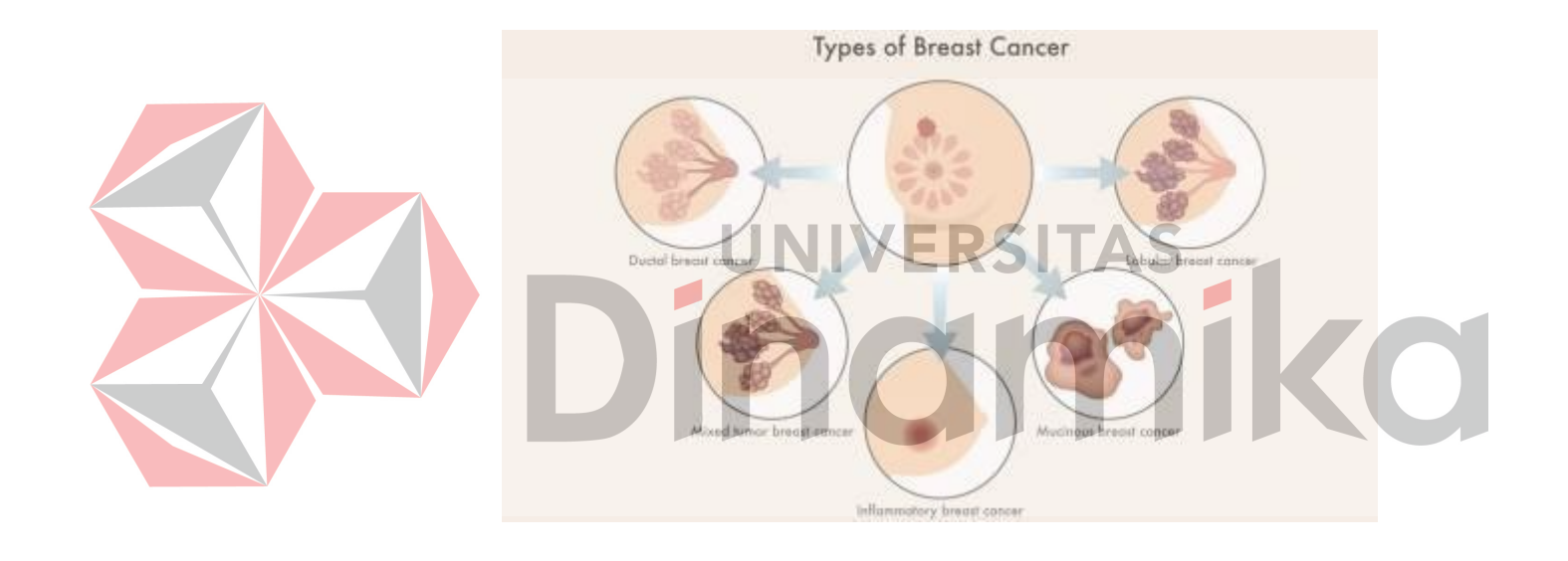

### Gambar 3.2 Jenis – jenis Kanker Payudara

Kanker payudara merupakan jenis kanker yang paling umum terjadi pada wanita di seluruh dunia. Ada beberapa jenis kanker payudara yang dapat terjadi dan memiliki karakteristik yang berbeda – beda. Berikut adalah penjelasan mengani tipe – tipe kanker payudara umum terjadi :

### <span id="page-30-1"></span>**3.2.1 kanker Payudara Invasif**

Kanker payudara invasive atau juga disebut sebagai kanker payudara infiltratif adalah jenis kanker payudara yang memiliki kemampuan untuk menyebar ke jaringan tubuh yang lain melalui pembuluh darah atau

<span id="page-31-0"></span>limfatik. Kanker payudara invasive dapat dibedakan menjadi beberapa tipe seperti kanker payudara ductal invasive dan kanker payudara lobula invasive.

# **3.2.1.1 Kanker Payudara Duktal Invasif (Invasive Ductal Carcinoma atau IDC)**

merupakan jenis kanker payudara yang dimulai di saluran susu (dukta) dan telah menyebar ke jaringan sekitarnya. Ini adalah jenis kanker payudara yang paling umum, terjadi pada sekitar 80% kasus kanker payudara. Kanker payudara ductal invasif juga dikenal sebagai *karsinoma invasive.*

# **3.2.1.2 Kanker Payudara Lobular Invasif (Invasive Lobular Carcinoma atau ILC)**

Merupakan jenis kanker payudara yang lebih jarang terjadi dari pada kanker payudara IDC. Kanker payudara ILC berasal dari sel – sel lobulus (kelenjar penghasil susu) pada payudara dan dapat menyebar ke jaringan tubuh yang lain.

### **3.2.2 Kanker Payudara Non – Invasif**

Kanker payudara non – invasif atau dikenal sebagai kanker payudara stadium awal adalah jenis kanker payudara yang hanya terbatas pada jaringan payudara dan tidak menyebar ke jaringan tubuh yang lain. Kanker payudara non – invasif dapat dibedakan menjadi beberapa tipe seperti kanker payudara duktal in situ (DCIS) dan kanker payudara lobular in situ (LCIS).

# <span id="page-31-3"></span>**3.2.2.1 Kanker Payudara Duktal In Situ (Ductal Carcinoma In Situ atau DCIS)**

merupakan jenis kanker payudara non – invasif yang hanya terbatas pada saluran (ductus) pada payudara dan tidak menyebar ke jaringan tubuh yang lain.

# <span id="page-31-4"></span>**3.2.2.2 Kanker Payudara Lobular In Situ (Lobular Carcinoma In Situ atau LCIS)**

Merupakan jenis payudara non – invasif yang hanya terbatas pada kelenjar penghasil susu (lobul) pada paydura dan tidak menyebar ke jaringan tubuh yang lain.

<span id="page-31-2"></span><span id="page-31-1"></span>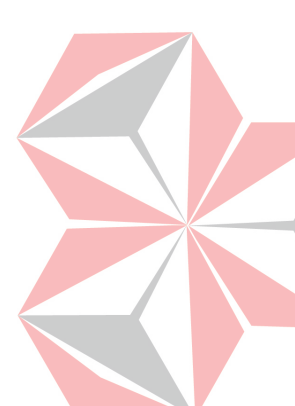

### <span id="page-32-0"></span>**3.2.3 Kanker Payudara Inflamasi**

Kanker payudara inflamasi adalah jenis kanker payudara yang jarang terjadi namun sangat agresif. Kanker payudara inflamasi ditandai dengan payudara yang merah, bengkak, dan terasa sakit.

### <span id="page-32-1"></span>**3.2.4 Kanker Payudara Triple Negatif**

Kanker payudara triple negative adalah jenis kanker payudara yang tidak memiliki reseptor atau faktor pertumbuhann dan tidak merespon terhadap terapi hormon. Kanker payudara triple negatif lebih sering terjadi pada wanita muda dan lebih agresif dibandingkan dengan jenis kanker payudara lainnya.

### **3.3 Faktor – faktor Risiko Kanker Payudara**

<span id="page-32-2"></span>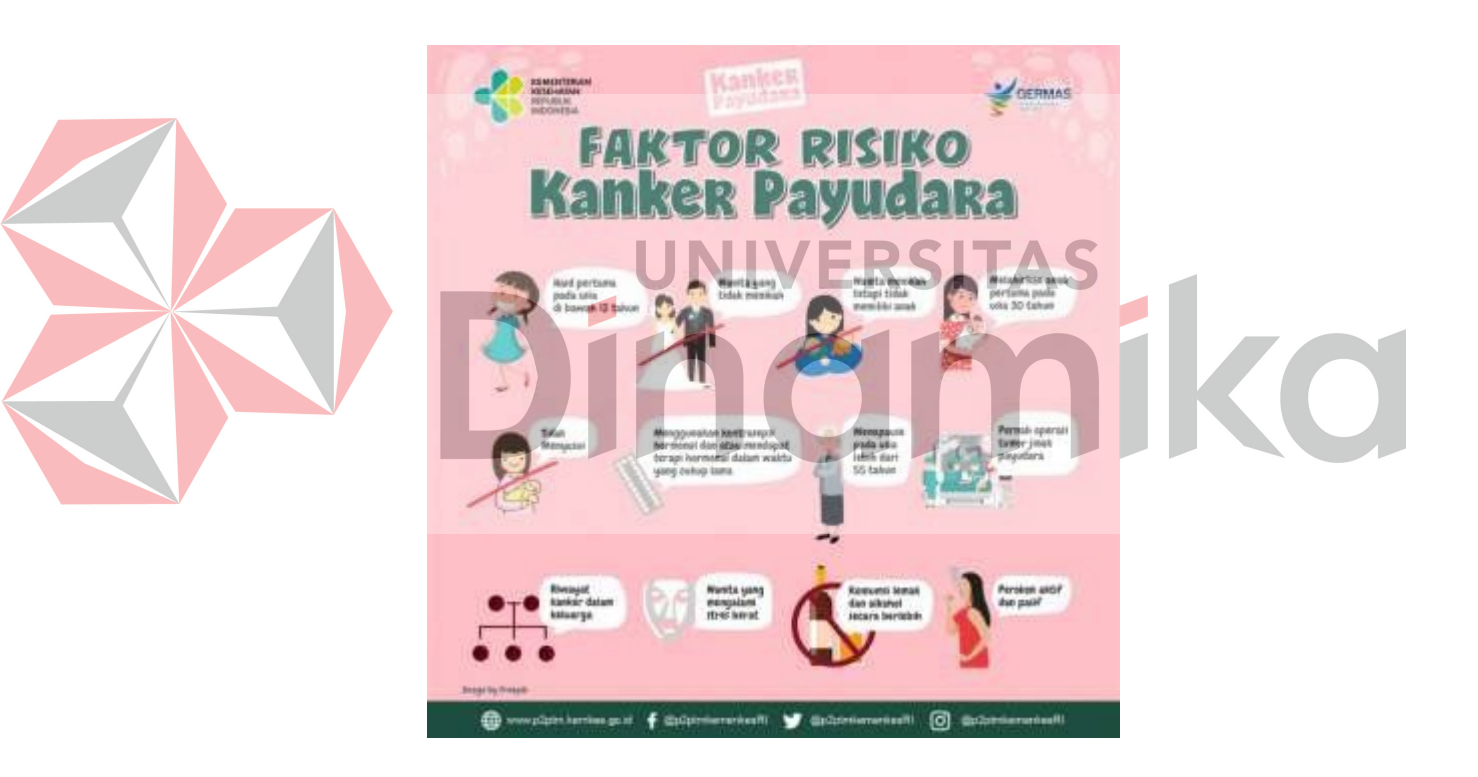

Gambar 3.3 Faktor Risiko Kanker Payudara

Ada beberapa faktor yang dapat meningkatkan risiko kanker payudara, termasuk usia yang semakin tua, obesitas, penggunaan alkohol yang berbahaya, Riwayat keluarga dengan kanker payudara, Riwayat paparan radiasi, riwaya reproduksi (seperti usia menstruasi dimulai dan usia saat kehamilan pertama), penggunaan tembakau , dan terapi hormon pascamenopause.

### <span id="page-33-0"></span>**3.3.1 Usia**

Usia adalah salah satu faktor risiko yang paling signifikan dalam kanker payudara semakin bertambahnya usia, semakin tinggi pula risiko terkena kanker payudara, menurut Siegel, Mieller & Jemal (2020), sekitar 2/3 kasus kanker payudara terjadi pada wanita yang berusia di atas 55 tahun. National Cancer Institute (2021) juga mencatat bahwa risiko terkena kanker payudara meningkat seiring dengan bertambahnya usia.

### **3.3.2 Obesitas**

Obesitas dapat meningkatkan risiko terkena kanker payudara pada wanita yang telah mengalami menopause. Hal ini dikarenakan jaringan lemak yang ada dalam tubuh wanita yang mengalami menopause dapa tmenghasilkan hormon estrogen tambahan yang memicu pertumbuhan sel kanker payudara. Menurut Jiralerspong et al (2013), wanita yang mengalami obesitas memiliki risiko lebih tinggi untuk terkena kanker payudara dibandingkan dengan wanita yang memiliki berat badan normal.

### **3.3.3 Penggunaan Alkohol yang Berbahaya**

Penggunaan alkohol yang berbahaya dapat meningkatkan risiko terkena kanker payudara. Menurut World Health Organization (2021), wanita yang mengkonsumsi lebih dari satu gelas alkohol setiap hari memiliki risiko lebih tinggi untuk terkena kanker payudara dibandingkan dengan wanita yang tidak mengkonsumsi alkohol.

### <span id="page-33-3"></span>**3.3.4 Riwayat Keluarga dengan Kanker Payudara**

Riwayat keluarga yang memiliki kasus kanker payudara dapat meningkatkan risiko terkena kanker payudara pada individu tersebut. Menurut Kuchenbaecker et al (2017), wanita yang memiliki Riwayat keluarga terkena kanker payudara memiliki risiko lebih tinggi untuk terkena kanker payudara dibandingkan dengan mereka yang tidak memiliki Riwayat keluarga tersebut.

<span id="page-33-2"></span><span id="page-33-1"></span>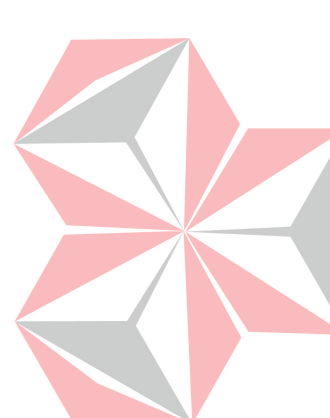

### <span id="page-34-0"></span>**3.3.5 Riwayat Paparan Radiasi**

Paparan radiasi pada payudara pada usia muda dapat meningkatkan risiko terkena kanker payudara. Menurut National Cancer Institute (2021), wanita yang telah menerima paparan radiasi pada payudara pada usia muda (sebelum usia 30 tahun) memiliki risiko lebih tinggi untuk terkena kanker payudara.

### **3.3.6 Riwayat Reproduksi**

Faktor reproduksi seperti usia menstruasi dimulai dan usia saat kehamilan pertama juga dapat memengaruhi risiko terkena kanker payudara. Menurut National Canccer Institute (2021), wanita yang mengalami menstruasi pada usia yang lebih awal dan memiliki usia saat kehamilan pertama yang lebih tua dari 30 tahun memiliki risiko lebih tinggi untuk terkena kanker payudara.

### **3.3.7 Penggunaan Tembakau dan Terapi Hormon Pascamenopause**

Penggunaan tembakau dan terapi hormon pascamenopause juga dapat meningkatkan risiko terkena kanker payudara. Menurut American Cancer Society (2021), wanita yang merokok atau menggunakan produk tembakau lainnya memiliki risiko lebih tinggi untuk terkena kanker payudara. Sementara itu, terapi hormon pascamenopause yang mengandung estrogen dan progesterone dapat meningkatkan risiko terkena kanker payudara pada wanita yang masih memiliki uterus. Menurut Collaborative Group on Hormonal Factors in Breast Cancer (2019), terapi hormon pascamenopause selama lebih dari lima tahun dapat meningkatkan risiko terkan kanker payudara.

Namun, bahkan juka semua faktor risiko yang dapat dimodifikasi dapat dikendalikan, ini hanya akan mengurangi risiko mengembangkan kanker payudara sebanyak 30%. Jenis kelamin perempuan adalah faktor risiko kanker payudara yang paing kuat .

<span id="page-34-2"></span><span id="page-34-1"></span>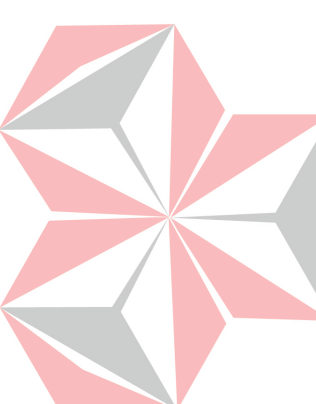

### <span id="page-35-0"></span>**3.4 Deep Learning**

Deep Learning merupakan istilah yang pertama kali diperkenalkan oleh Rina Dechter pada tahun 1986. Seiring dengan perkembangan teknologi, Deep Learning semakin berkembang pesat. Pada tahun 2009, perusahaan teknologi asal Amerika, Nvidia, terlibat dalam perkembangan Deep Learning melalui penggunaan Nvidia Graphics Processing Units (GPUs) dalam pelatihan Deep Learning dengan Neural Network. Pada saat yang sama, Google Brain juga menggunakan Nvidia GPU untuk mengembangkan Deep Learning Neural Network (DNN).

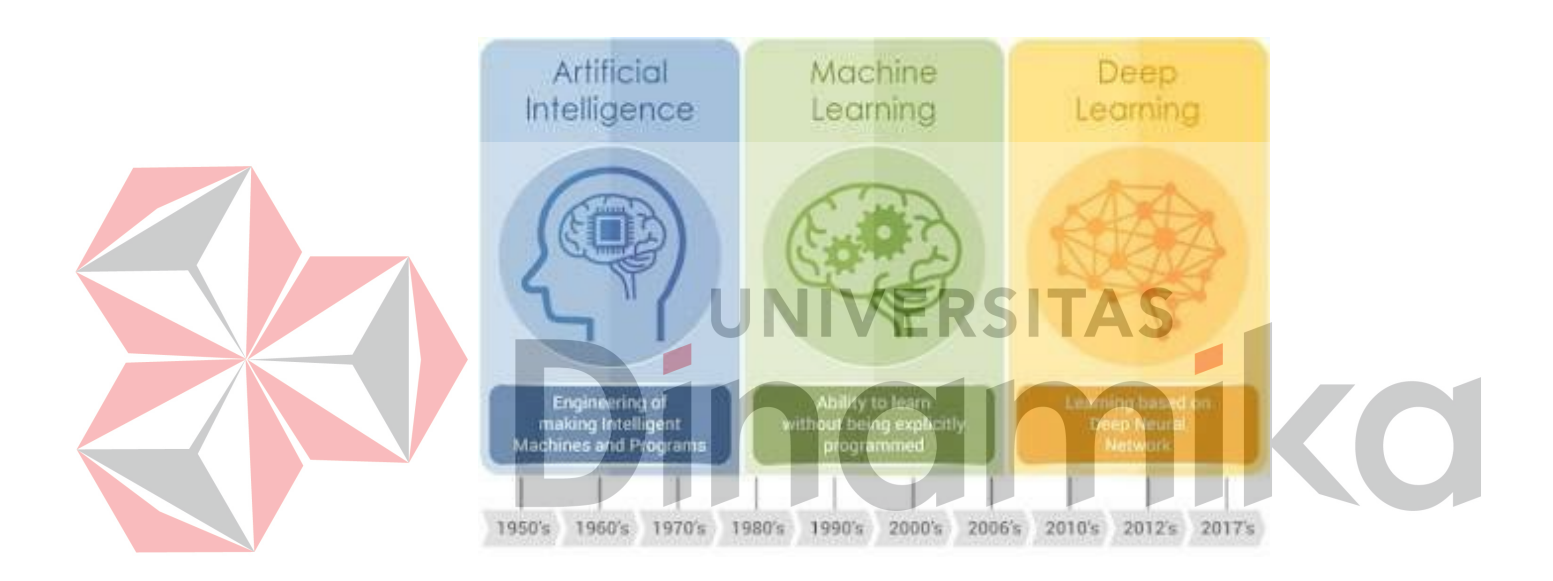

Gambar 3.4 Sejarah Terbentuknya Deep Learning

Deep Learning dapat diartikan sebagai suatu metode pembelajaran mesin yang menggunakan algoritma neural networks dengan banyak layer. Deep Learning memungkinkan komputer untuk belajar dari data dengan menggunakan konsep yang mirip dengan cara kerja otak manusia.

Pada dasarnya, deep learning bekerja dengan cara memetakan input ke dalam output menggunakan algoritma neural networks dengan banyak layer. Setiap layer dalam algoritma neural networks memproses informasi dari layer sebelumnya, sehingga semakin dalam alayer tersebut, semakin kompleks juga informasi yang diproses. Hal inilah yang membuat deep learning sangat efektif dalam memproses data yang kompleks dan berukuran

besar, seperti gambar, video, atau teks. Dalam konteks industry dan bisnis, deep learning dapat membantu meningkatkan efisiensi produksi, meningkatkan kualitas produk, serta meningkatkan pengalaman pelanggan.

### <span id="page-36-0"></span>**3.4.1 Jenis – Jenis Algoritma Deep Learning**

Deep learning adalah teknologi yang memanfaatkan berbagai algoritma tertentu. Pada kenyataanya, tidak ada algoritma deep learning yang sempurna, karena setiap jenisnya memiliki kemampuan yang berbeda. Oleh karena itu, pengemabng aplikasi harus memilih algoritma yang paling sesuai dengan kebutuhan mereka. Untuk memilih algoritma yang tepat, disarankan untuk memahami setiap jenis algortima deep learning.

### **3.4.1.1 Convolutional Neural Networks (CNN)**

<span id="page-36-1"></span>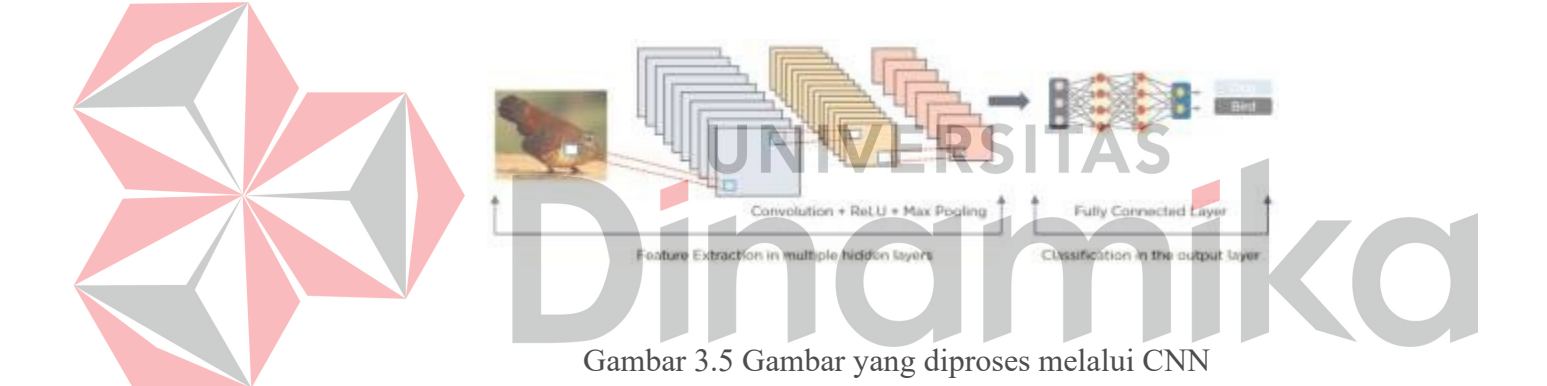

Convolutional Neural Networks (CNN) atau ConvNets adalah salah satu jenis algoritma deep learning yang dapat dimanfaatkan untuk berbagai keperluan, khususnya dalam pemrosesan gamabr dan deteksi objek. CNN terdiri dari beberapa lapisan dan pertama kali dikembangkan pada tahun 1988 dengan nama LeNet. Awalnya, teknologi ini digunakan untuk mengenali karakter seperti kode pos dan angka. Saat ini, CNN banyak digunakan untuk mengidentifikasi citra satelit, memproses citra medis, memperkirakan deret waktu, dan mendeteksi anomaly.

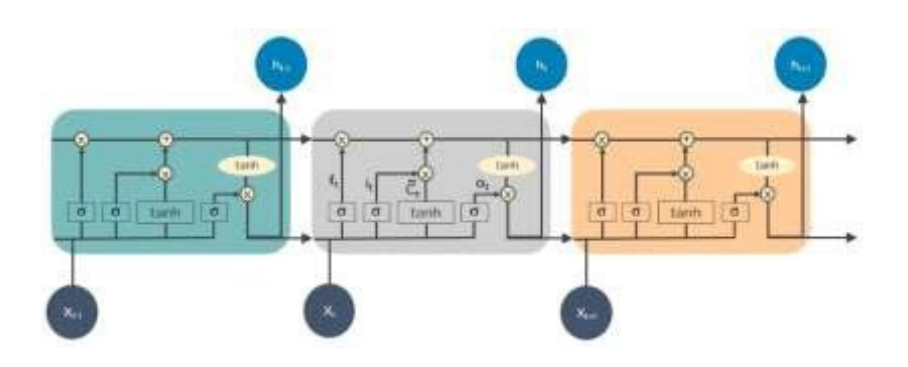

### <span id="page-37-0"></span>**3.4.1.2 Long Short Term Memory Network (LSTM)**

Gambar 3.6 Diagram LSTM Beroperasi

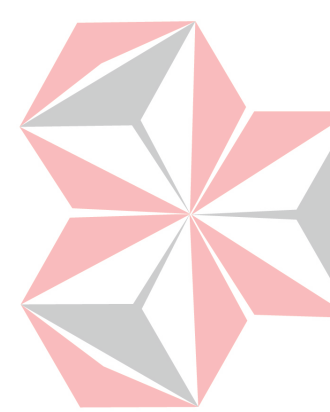

LSTM merupakan jenis algoritma deep learning yang termasuk ke dalam kategori recurrent neural network (RNN), yang mampu memahami dan mengingat pila yang terdapat dalam jangka waktu yang panjang. Dalam hal ini, LSTM dapat menyimpan seluruh informasi dari masa lalu dalam beberapa periode tertentu. Selain itu, LSTM juga dapat menahan informasi dari waktu ke waktu sehingga sangat berguna untuk memprediksi deret waktu dengan mengingat input sebelumnya. Dengan strukturnya yang menyerupai rantai, keempat lapisan dalam LSTM dapat berinteraksi dengan cara yang baik.

### <span id="page-37-1"></span>**3.4.1.3 Reccurent Neural Network (RNN)**

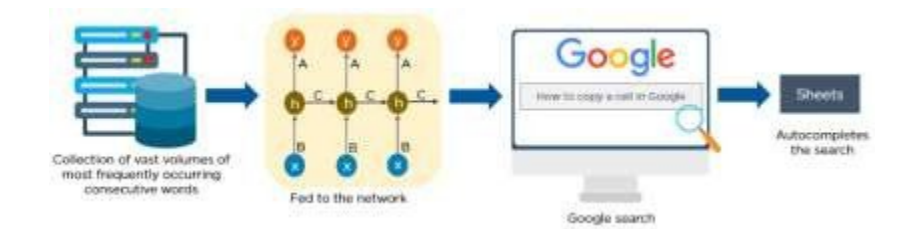

Gambar 3.7 Contoh Cara Kerja Fitur Perlengkapan Otomatis Google Menggunakan RNN

Algoritma deep learning berikutnya yang dapat digunakan adalah reccurent neural network (RNN). RNN memiliki koneksi yang membentuk siklus terarah yang memungkinkan output dari LSTM diumpankan sebagai input ke fase terabaru, dengan memori internalnya, LSTM dapat mengingat input sebelumnya saat menghasilkan output sebagai input baru. RNN umumnya digunakan untuk berbagai aplikasi, termasuk teks, gamabr, analisis deret waktu, pemrosesan Bahasa alami, pengenalan tulisan tangan,, dan mesin translasi.

### **3.4.1.4 Self Organizing Maps (SOM)**

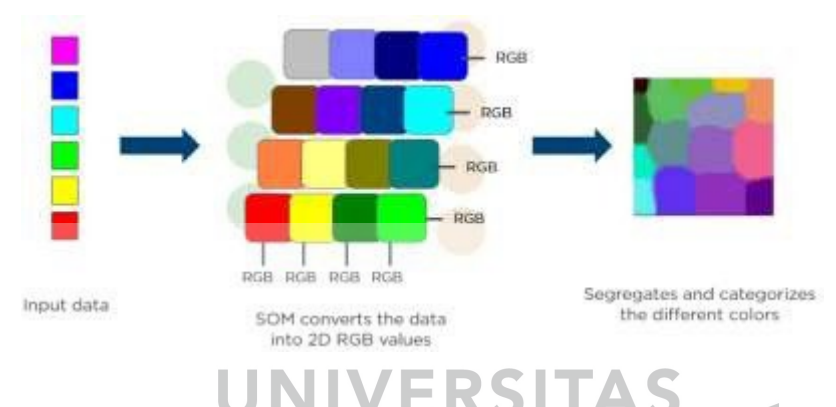

Gambar 3.8 Pemisahan Dan Pengkategorian Warna yang Berbeda

### dengan SOM

Salah sat ujenis algoritma deep learning yang dapat digunakan adalah SOM (Self-Organizing Maps). SOM dapat menghasilkan visualisasi data secara otomatis, yang membantu mengurangi dimensi data melalui jaringan saraf tiruan Visualisasi data ini bertujuan untuk membantu dalam memecahkan masalah yang umumnya sulit untuk dipecahkan oleh manusia. SOM diciptakan untuk membantu pengguna dalam memahami informasi yang kompleks dengan dimensi yang tinggi.

### <span id="page-38-0"></span>**3.4.2 Cara Kerja Deep Learning**

Deep learning adalah teknologi AI yang menggunakan algoritma neural networks dengan banyak layer untuk mengenali pola dan mengambil keputusan secara otomatis dari data yang kompleks dan berukuran besar. Deep learning memproses, input data seperti gambar, video, atau teks untuk menghasilkan output yang sesuai dengan tujuan yang diinginkan.

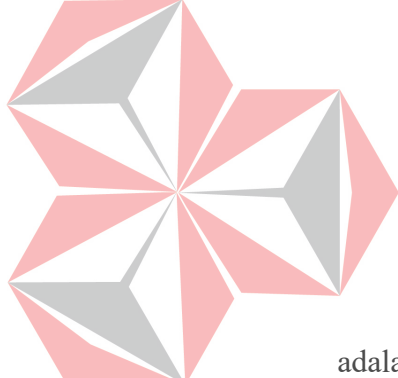

Proses propagasi maju dan mundur dilakukan dalam deep learning, dimana data dihitung pada setiap layer dengan mengalikan bobot dan input dari layer sebelumnya. FUngsi aktivasi digunakan untuk mengubah output menjadi nilai yang lebih mudah dipahami manusia dan mengaktivasi neuron di dalam jaringan saraf tiruan. Backpropragation digunakan untuk emmperbaiki bobot pada setiap layer agar menghasilkan output yang lebih akurat, Optimizer digunakan untuk memperbaiki bobot pada setiap layer dengan lebih cepat dan efisien.

Dalam hal prediksi kelangsungan hidup pasien kanker payudara, deep learning dapat digunakan untuk menganalisis data pasien yang berlabel (data yang diketahui kelangsungan hidupnya) dan data yang tidak berlabel (data yang tidak diketahui kelangsungan hidupnya). Dengan menggunakan Teknik semi-supervised learning, deep learning dapat melakukan prediksi pada setiap data dengan jenis berbeda.

### **3.4.5 Keuntungan dan Tantangan Deep Learning**

Keuntungan menggunakan deep learning dalam prediksi kelangsungan hidup pasien kanker payudara adalah kemampuannya untuk menganalisis data yang tidak terstruktur atau tidak berlabel. Hal ini memungkinkan deep learning untuk memprediksi kelangsungan hidup pasien kanker payudara dengan lebih akurat.

Keuntungan lainnya deep learning terletak pada kemampuannya dalam memproses data yang kompleks. Deep learning dapat memproses data seperti gamabr, teks, atau suara dengan tingkat akurasi yang tinggi, membuatnya sangat bermanfaat dalam berbagai bidang seperti industry otomotif, perbankan, dan Kesehatan. Selain itu, deep learning dapat membantu dalam pengambilan keputusan yang lebih baik dan efisiensi dengan melakukan prediksi berdasarkan data training yang telah diberikan sebelumnya.

Tantangan dalam penerapan deep learning terletak pada kebutuhan akan jumlah data yang besar dan bervariasi. Deep learning memerlukan data yang banyak dan beragam untuk menghasilkan model yang akurat. Selain itu, deep learning juga memerlukan perangkat keras dan software yang

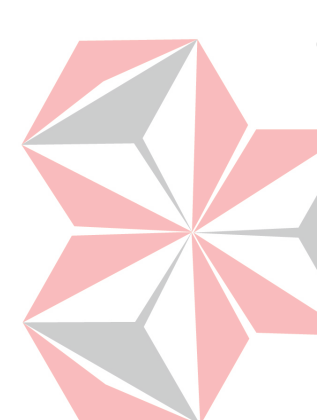

mendukung dengan daya komputasi yang besar. Ini bisa menjadi kendala perangkat yang tidak memiliki daya komputasi yang cukup.

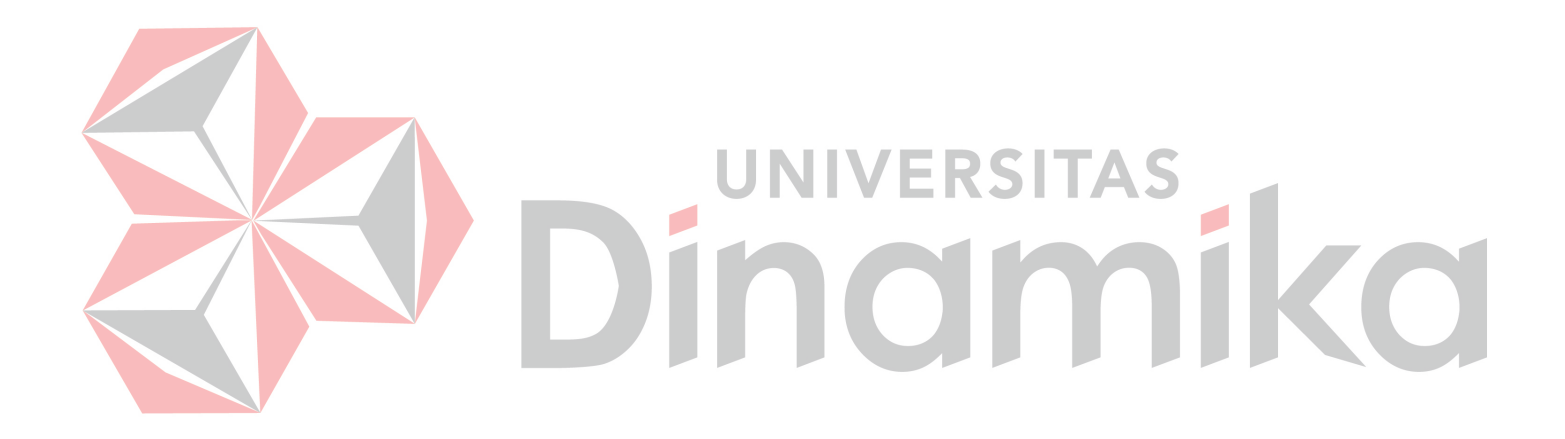

# **BAB IV DESKRIPSI KERJA PRAKTIK**

### <span id="page-41-1"></span><span id="page-41-0"></span>**4.1 Penjelasan Kerja Praktik**

Kerja Praktik yang penulis ikuti merupakan kegiatan dari merdeka Belajar – Kampus Merdeka Studi Independen Bersertifikat dari sebuah *project* yang berjudul "*Prediksi Tingkat Kelangsungan Hidup Pasien Kanker Payudara Menggunakan Deep Learnig*". *Project* ini berfokus membuat deep learning yang bertujuan untuk meningkatkan pengembangan analisis kesehatan pada prediksi tingkat kelangsungan hidup pasien kanker.menggunakan teknologi deep learning. Untuk mengerjakan project ini penulis beberapa tools yang membantu produktivitas sebagai developer, diantaranya Google Collaboratory, Google Drive, References, dan yang paling utama yaitu pikiran dan niat sendiri.

Fokus yang menjadi bagian dari penulis adalah membuat deep learning pada pasien kanker. Penulsi menggunakan data pasien kanker dengan alasan pasien kanker ini dapat mengetahui range usia yang diprediksi tingkat kelangsungan hidupnya 5 tahun kedepan..

### <span id="page-41-2"></span>**4.2 Sumber Data**

Dataset dalam proyek ini diperoleh dari UCI Machine Learning Repository (https://archive.ics.uci.edu/ml/datasets/Haberman%27s+Survival) . data yang digunakan sejumlah 306 data yang terdiri dari umur pasien, jumlah pasien pada umur tersebut, number of positive axiliary node, dan survival status. Lalu pada proses training dan testing, dilakukang dengan proporsi 80:20, yang ditentukan oleh parameter test size=0.2 pada fungsi train test split yang artinya digunakan sebanyak 80% untuk data training dan 20% untuk data testing.

### <span id="page-41-3"></span>**4.3 Struktur Data**

Dataset yang kami ambil melalui Haberman tadi kami lakukan pengolahan dan diproses untuk menghilangkan nilai yang kosong atau tidak relevan yang semulanya berjumlah 306 data setelah kami lakukan preprocessing data menjadi 301 data yang akan kami gunakan. Selanjutnya kami melakukan transformasi data yang akhirnya menghasilkan satu table baru yang Bernama transform number of positive axiliary node agar dapat meningkatkan performa model yang dibuat. Menurut M. Iqbal Romdhoni, transformasi data merupakan salah satu cara untuk meningkarkan akurasi pada data yang memiliki distribusi yang tidak normal. Selain itu tranformasi data juga dapat membantu dalam mengurangi noise data. Setelah data siap, model deep learning dibangun dengan struktur arsitektur Artificial Neural Network (ANN) dan dilakukan pelatihan model menggunakan data training serta evaluasi model menggunakna data testing.

Berikut struktur data yang digunakan pada proyek ini setelah dilakukan preprocessin data yang menghasilkan sebanyak 301 data pasien penderita penyakit kanker payudara dengan umur termuda 30 tahun dan tertua 83 tahun.

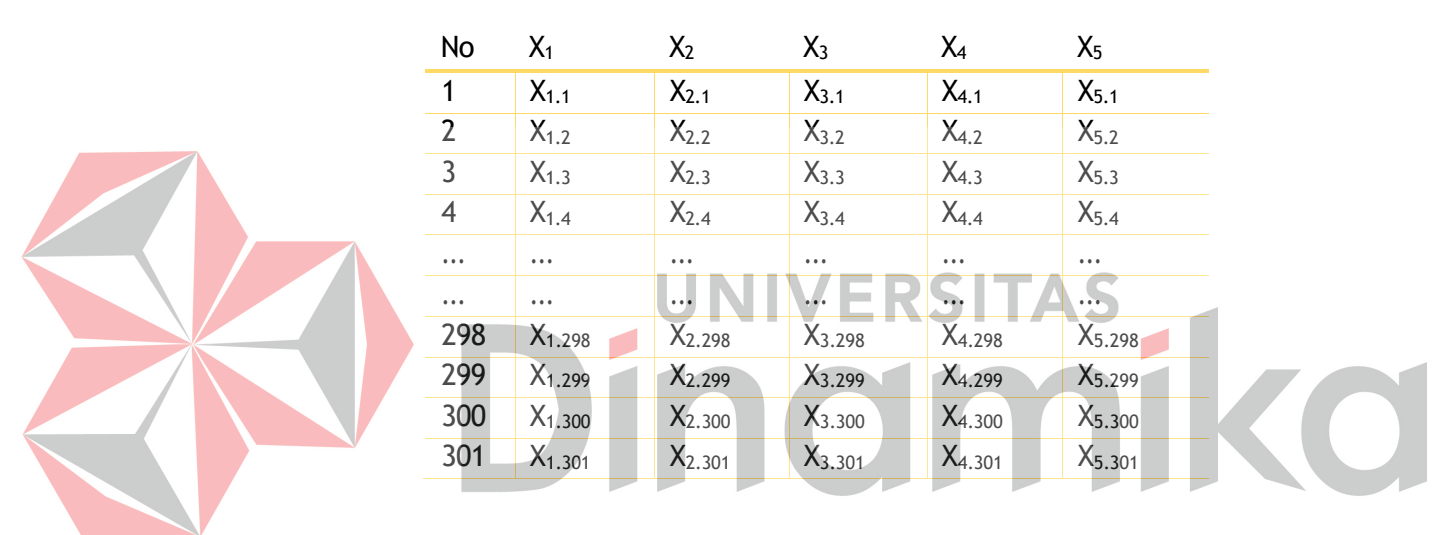

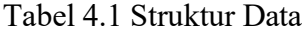

Keterangan:

 $X_1 = U$ mur

 $X_2$  = Jumlah Pasien

 $X_3$  = Number of Positive Axiliary Nodel (Jumlah nodus positif yang memiliki sel kanker)

 $X_4$  = Survival Status

 $X_5$  = Transform Number of Positive Axiliary Node

# <span id="page-43-0"></span>**4.4 Langkah Pengerjaan**

Pengerjaan proyek ini dilaksanakan selama 12 minggu dengan timeline sebagai berikut.

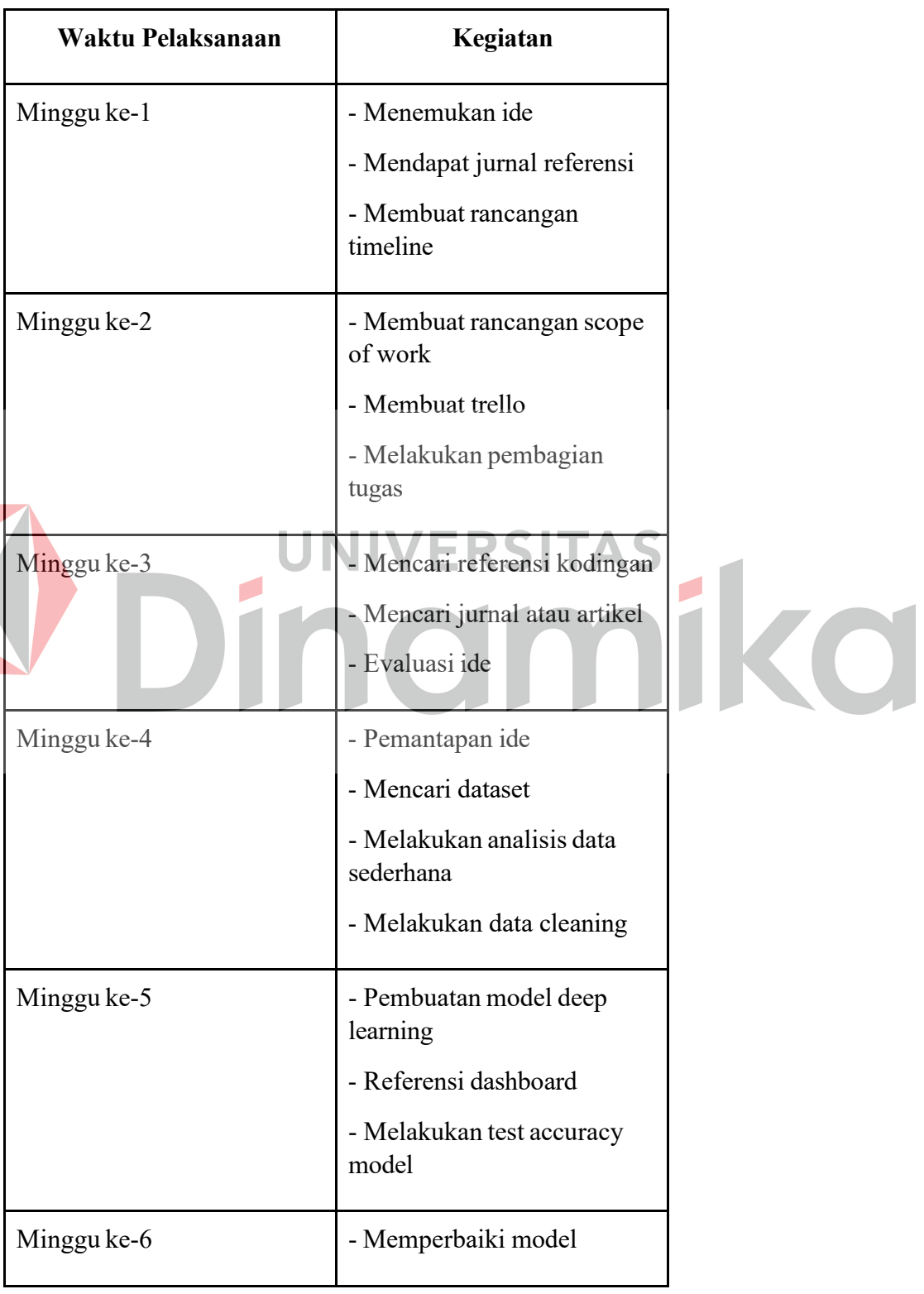

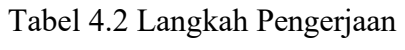

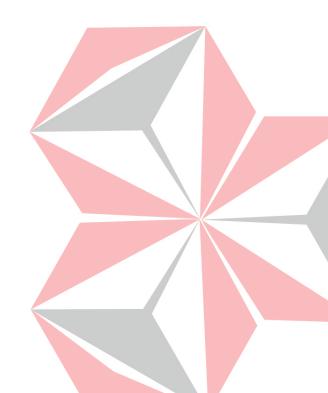

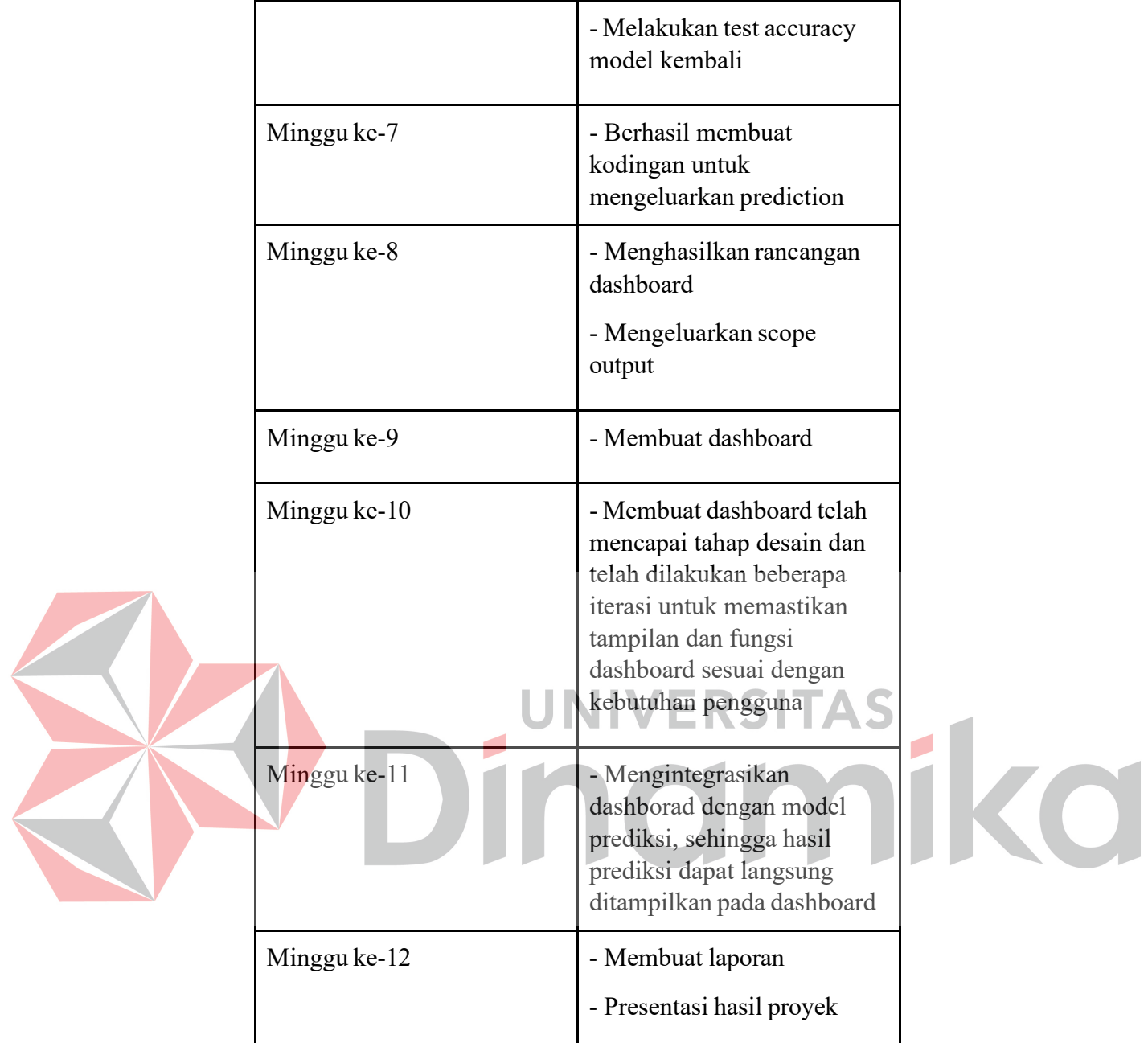

### **4.5 Data Cleaning**

<span id="page-44-0"></span>Saat ini menganalisis atau mengolah data, harus dipastikan bahwa data yang digunakan adalah data yang bagus supaya hasil lebih maksimal. Oleh karena itu, dilakukan deteksi pencilan (*outlier*) pada data. Deteksi pencilan dilakukan dengan mengvisualisasikan data menggunakan Box Plot. Berikut merupakan Box Plot dari variable *Number of Positive Axillary Nod*.

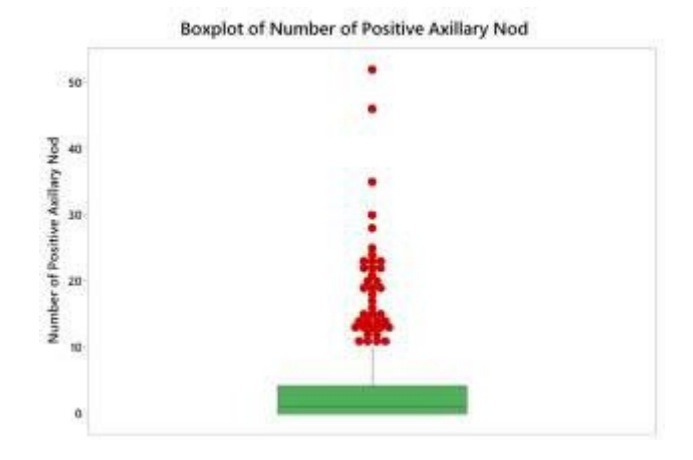

### Gambar 4.1 *Box Plot Number of Positive Axillary Nod*

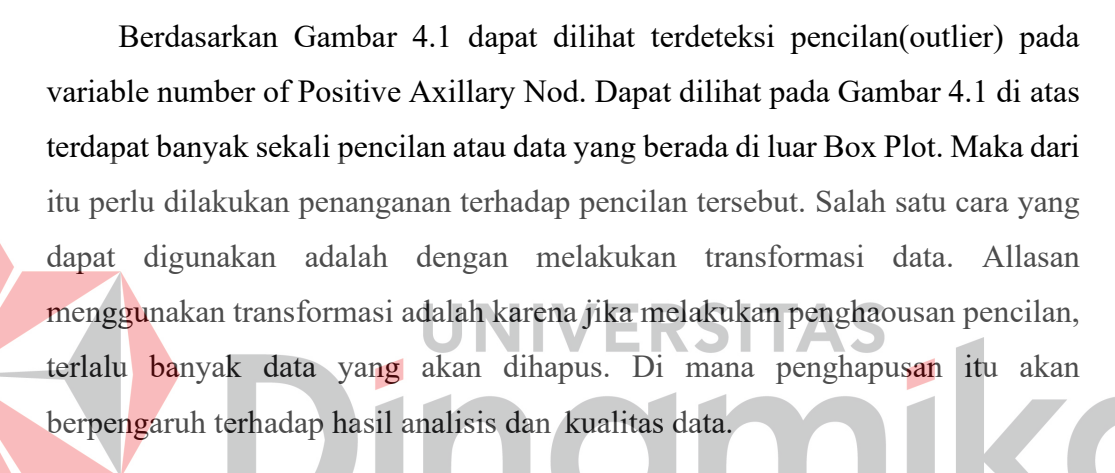

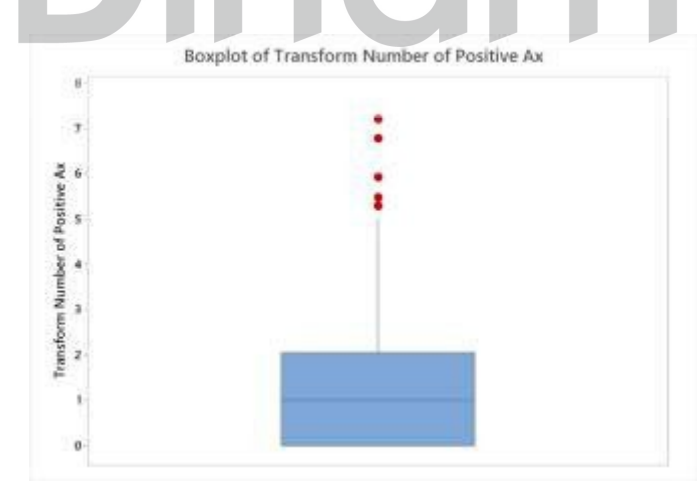

Gambar 4.2 Box Plot Transformasi Data

Transformasi yang digunakan adalah melakukan operasi matematika pada data, yaitu akar kuadrat. Setelah dilakukan transformasi data diperoleh hasil seperti pada Gambar 4.2 dapat dilihat setelah dilakukan transformasi masih

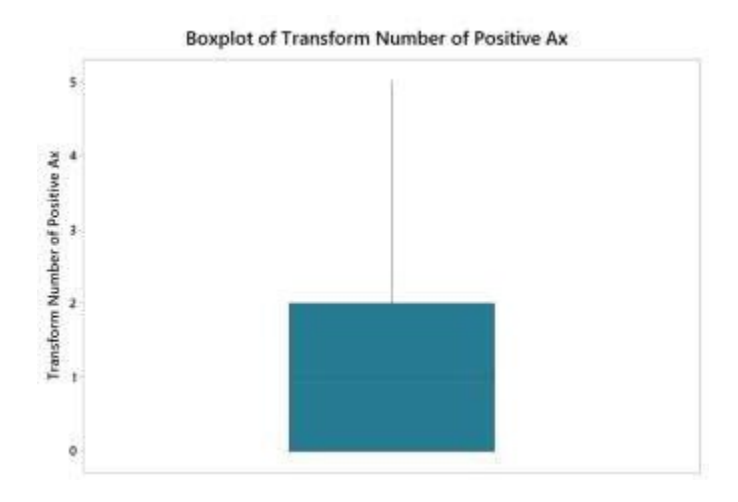

tersisa 5 pencilan. Maka selanjutnya dilakukan penghapusan pencilan. Berikut merupakan Box Plot setelah dilakukan penghapusan terhadap 5 pencilan.

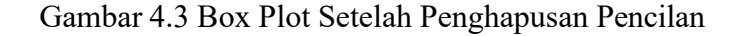

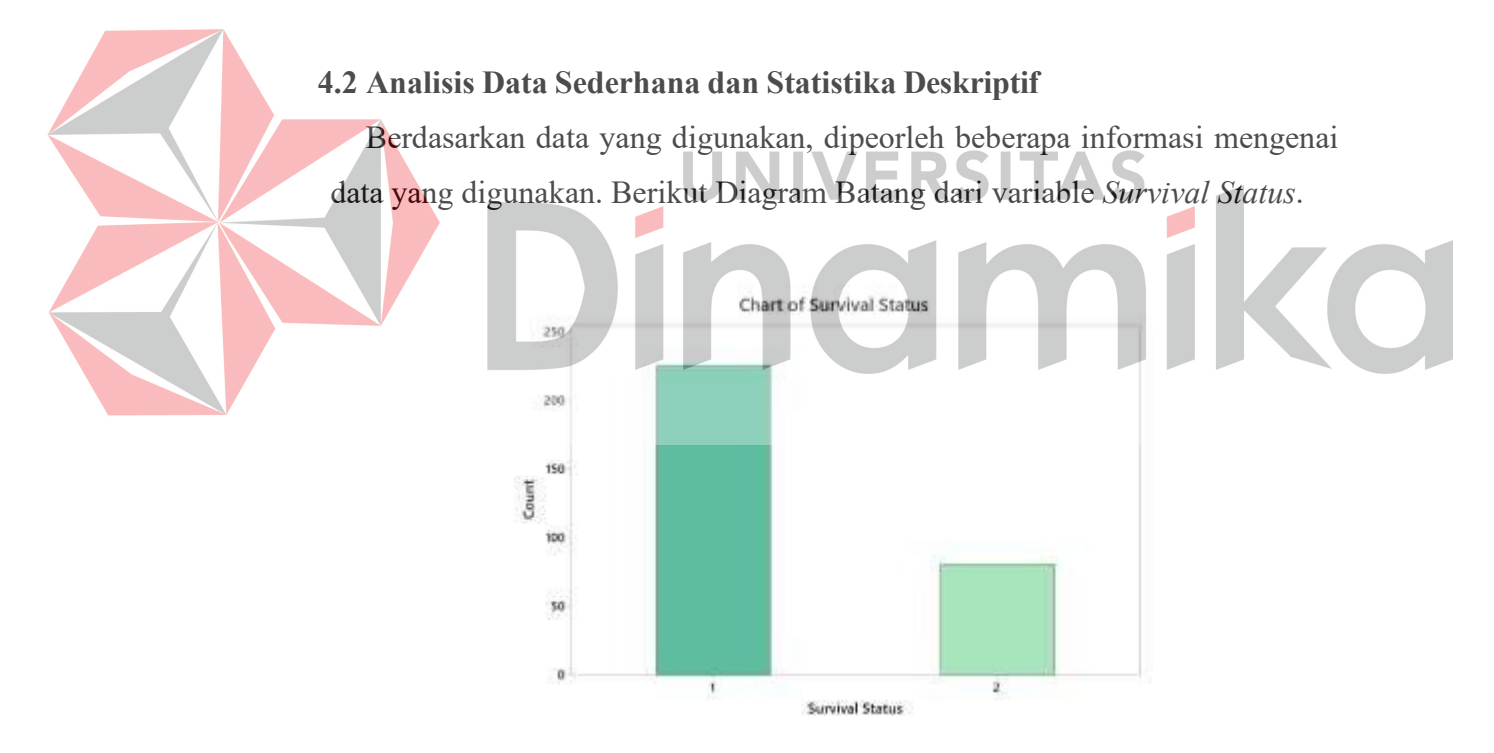

Gambar 4.4 Diagram Batang Survival Status

Berdasarkan Gambar 4.4 dapat dilihat dua batang yang mewakili pasien yang bertahan hidup selama 5 tahun atau lebih dan pasien yang meninggal dalam waktu 5 tahun. Surviva status 1 adalah pasien yang bertahan hidup selama 5 tahun atau lebih dan Survival Status 2 adalah pasien yang meninggal dalam waktu 5 tahun. Diagram Batang yang mewakili pasien yang bertahan hidup akan memiliki nilai yang lebih tinggi dari pada batang yang mewakili pasien yang dari

pada batang yang mewakili pasien yang meninggal atau jumlah pasien yang bertahan hidup selama 5 tahun / lebih lebih banyak dibandingkan dengan pasien yang meninggal dalam waktu 5 tahun, maka dapat disimpulkan bahwa kelompok pasien yang bertahan hidup memiliki hasil yang lebih baik dalam jangka waktu tersebut.

Lalu, dari variable *Number of Positive Axillary Nodes Detected* dapat divisualisasikan menggunakan *Pie Chart.* Berikut merupakan hasil visualisasinya.

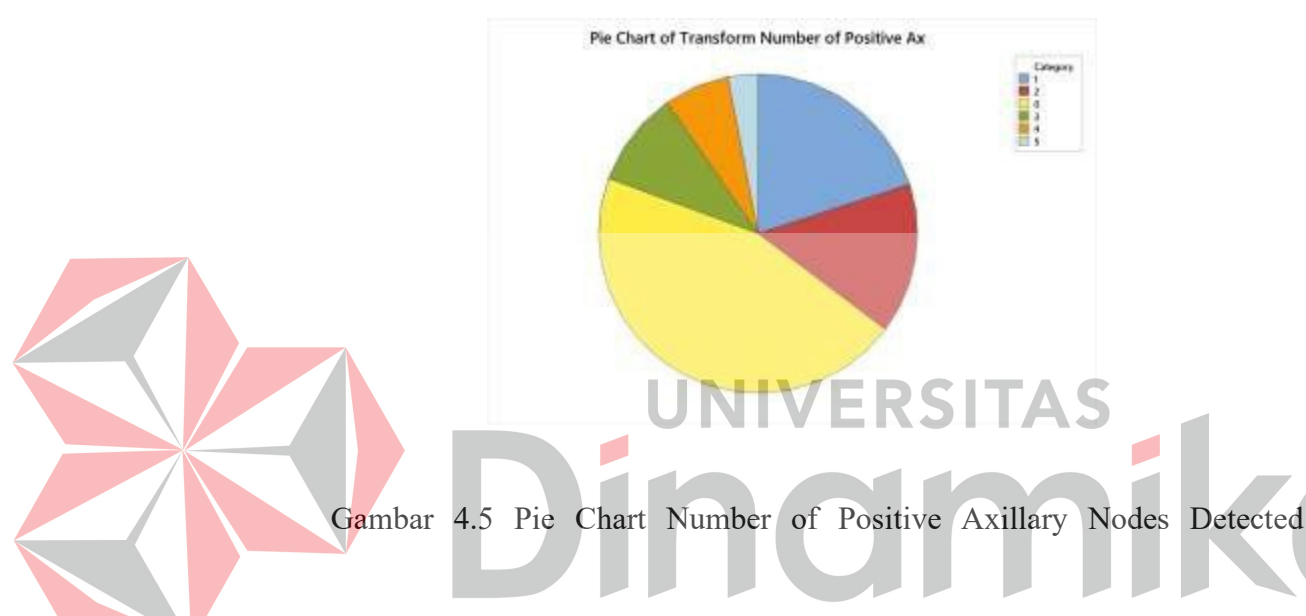

Berdasarkan Gambar 4.5 dapat disimpulkan bahwa kebanyakan pasien memiliki jumlah node aksila positif terdeteksi sebanyak 0 atau tidak terdapat node aksila positif terdeteksi. Untuk terbanyak kedua adalah pasien yang memiliki jumlah node aksila positif terdeteksi sebanyak 2. Sedangkan untuk yang paling sedikit adalah pasien yang memiliki jumlah node aksila positif terdeteksi sebanyak 5. Hal ini berarti bahwa hanya sedikit pasien yang memiliki jumlah node aksila positif terdeteksi tinggi atau kebanyakan pasien memiliki jumlah node aksila positif terdeteksi rendah.

### Stem-and-Leaf Display: Age of Patient at Time of Opera

### Stem-and-leaf of Age of Patient at Time of Opera N = 301 13 3 0001133444444 55667777778888888888999999  $39$ 78 4 000111111111122222222233333333334444444 122 A 5555555566666665777777777778888 124 5 5555555556666666777777777788 82 6 0000001111111112222222333333344444 48 6 555555555566666777777889999

- 7 0000000122223344  $21$
- 7 5678 š
- $8^{+3}$  $\mathbf{1}$

 $leaf$  Unit = T

### Gambar 4.6 *Stem and Leaf Plo*

Berdasarkan Stem and Leaf Plot pada Gambar 4.6 dapat disimpulkan bahwa data yang digunakan berdistribusi normal. Sebenernya data tidak harus berdistribusi normal untuk membuat model deep learning. Meskipun banyak algoritma statistic membutuhkan asumsi tetnang distirbusi normalitas data, model deep learning tidak terlalu bergantung pada asumsi tersebut. Namun, ada beberapa hal yang perlu diperhatikan ketika menggunakan data yang tidak berdistribusi normal dalam model deep learning. Pertama, normalisasi atau penskalaan data masih penting untuk untuk mengindari masalah numerik dan memudahkan konvergensi model. Kedua jika distribusi data tidak normal, fitur atau transformasi data tambahan mungkin diperlukan untuk meningkatkan kualitas hasil model.

# <span id="page-48-0"></span>**4.3 Model Deep Learning**

### **4.3.1 Library**

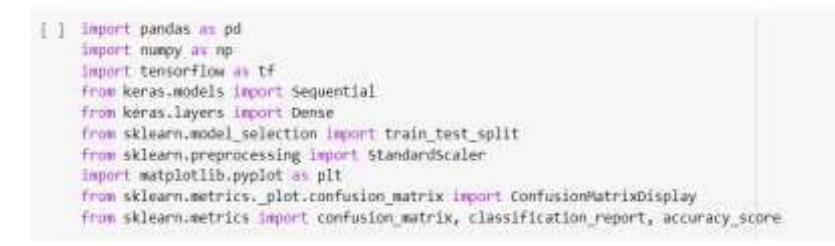

Gambar 4.7 Library Model Deep Learning

Berdasarkan Gambar 4.7 dapat terlihat beberapa library yang digunakan untuk membuat model *Deep Learning*. Berikut library yang digunakan.

### **4.3.1.1 Pandas**

*Pandas* adalah salah satu library yang paling popular dan sering digunakan untuk analasis data. Library ini menyediakan struktur data yang fleksibel dan kuat untuk memanipulasi dan mengolah data tabular. Beberapa fitur utama dari library pandas adalah :

1. DataFrame

DataFrame adalah struktur data utama dalam pandas. DataFrame adalah table dua dimensi yang terdiri dari baris dan kolom, di mana setiap kolom dapat memiliki jenis data yang berbeda. DataFrame sangat berguna untuk memanipulasi data tabular. Seperti mengubah format data, menggabungkan data dari beberapa sumber dan melakukan analisis data.

2. Series

Series adalah struktur data satu dimensi dalam pandas. Series mirip dengan array atau list, tetapi memiliki indeks yang diberikan oleh pengguna. Series sangat berguna untuk menyimpan data dalam bentuk kolom atau baris dalam DataFrame.

3. Input/Output Data

Pandas menyediakan banyak fungsi untuk membaca dan menulis data dari berbagai sumber. Pandas mendukung format data yang paling umum, seperti CSV, Excel, SQL, dan JSON. Dengan pandas, anda dapat dengan mudah membaca dan menulis data dari berbagai sumberke dalam DataFrame.

4. Seleksi Data

Pandas menyediakan beberapa cara untuk memilih dan memfilter data dalam DataFrame. Anda dapat memilih kolom tertentu dengan name kolom, memilih baris tertentu dengan indeks baris, atau memfilter data berdasarkan kriteria tertentu. Pandas juga menyediakan operasi join, merge, dan concatenate untuk menggabungkan DataFrame.

5. Agregasi dan Transformasi Data

Pandas menyediakan banyak fungsi untuk mengubah, menghitung dan mengagregasi data dalam DataFrame. Anda dapat menghitung

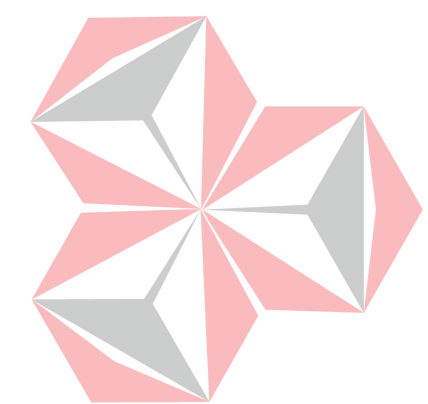

statistic deskriptif seperti rata – rata, median, dan standar deviasi, atau menghitung frekuensi dan jumlah data dalam kolom. Anda juga dapat menggunakan fungsi transform dan apply untuk mengubah data dalam DataFrame.

6. Visualisasi Data

Pandas memiliki integrasi yang kuat dengan library visualisasi data seperti Matplotlib dan Seaborn. Anda dapat dengan mudah membuat grafik dan visualisasi data dalam DataFrame dengan menggunakan fungsi plot dalam pandas.

### **4.3.1.2 Numpy**

NumPy(*Numerical Python*) adalah salah satu library Python yang paling penting dan popular untuk komputasi numerik. NumPy menyediakan array multidimensi yang kuat dan efisien, serta berbagai fungsi matematika yang dapat digunakan untuk memproses data numerik dengan cepat. Beberapa fitur utama dari library NumPy yaitu:

1. Array

NumPy menyediakan struktur data array multidimensi yang sangat efieisn dan kuat Array NumPy dapat memiliki dimensi dari 1 hingga n, dan dapat digunakan untuk memanipulasi dan mengolah data numerik dalam skala besar.

### 2. Operasi Matematika

NumPy menyediakan berbagai fungsi matematika yang dapat digunakan untuk memproses data numerik secara cepat dan efisien. Fungsi – fungsi termasuk operasi matematik dasar seperti penjumlahan, pengurangan, perkalian, dan pembagian serta fungsi – fungsi matematika yang lebih kompleks seperti trigonometri, logaritma dan eksponensial.

NumPy menyediakan beberapa cara untuk memilih dan memfilter data dalam array. Anda dapat memilih elemen tertentu dengan indeks, memilih sub-array dengan slicing, atau memfilter data berdasarkan kriteria tertentu.

### 3. Broadcasting

Broadcasting adalah fitur NumPy yang memungkinkan operasi matematika antara array dengan dimensi yang berbeda. NumPy

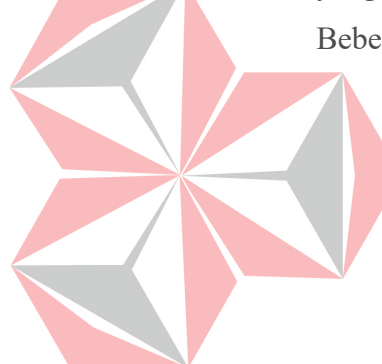

secara otomatis menyesuaikan dimensi dari array dengan dimensi yang berbeda. NumPy secara otomatis menyesuaikan dimensi dari array sehingga operasi matematik dapat dilakukan dengan benar. Fitur broadcasting sangat berguna untuk memproses data dalam skla dan menghemat waktu pemrograman.

5. Integrasi dengan Library Matematika dan Grafik

NumPy memiliki integrasi yang kuat dengan library matematika dan grafik seperti SciPy dan Matplotlib. Integrasi ini mungkinkan anda untuk memproses data numerik dengan cepat dan membuat data yang menarik.

### **4.3.1.3 Tensorflow**

Tensorflow adalah salah satu library Python yang paling popular untuk machine learning dan deep learning. Library ini dikembangkan oleh Google dan digunakan untuk membangun model machine learning yang kompleks dengan mudah. Beberapa fitur utama dari library Tensorflow adalah :

1. Graph Computation

Tensorflow menggunakan konsep graph computation untuk membangun model machine learning. Graph computation adalah cara untutk mempresentasikan model sebagai grafik, dimana node di grafik merepresentasikan operasi dan edge merepresentasikan input/output. Tensorflow mengunakan fraph computation untuk mengoptimalkan proses komputasi model machine learning, sehingga dapat dijalakna dengan lebih cepat dan efisien.

UNIVERSITAS

### 2. Abstraction Layers

Tensoflow menyediakan beberapa abstraction layers untuk mempermudah pembuatan model machine learning, abstraction layers ini memungkinkan pengguna untuk membangun model machine learning dengan mudah dan cepat, tanpa harus mengerti seluruh detail implementasi model. Beberapa abstraction layers yang disediakan oleh tensorflow adlah keras dan Estimator API.

### 3. Distributed Computing

Tensorflow mendukung distributed computing, yaitu memproses data pada beberapa mesin secara bersamaan. Hal ini sangat berguna untuk memproses data yang sangat besar atau mempercepat proses pelatihan model machine learning. Tensorflow menyediakan Tnesorflow Distributed untuk memfasilitasi distributed computing pada model machine learning.

### 4. Visualisasi Model

Tensorflow menyediakan fitur untuk memvisualisasikan model machine learning. Fitur ini memungkinkan pengguna untuk memahami model secara visual dan menganalisis bagaimana model bekerja. Tensorflow menyediakan TensorBoard untuk memvisualisasikan model machine learning.

# 5. Integrasi dengan Library Machine Learning Lainnya

Tensorflow memiliki integrasi yang kuat dengan library machine learning lainnya seperti Scikit-learn, Keras dan Pandas. Integrasi ini memungkinkan pengguna untuk membangun model machine learning yang lebih kompleks dan efisien.

### **4.3.1.4 Keras**

Keras adalah salah satu library Python yang paling popular untuk membangun model deep learnig. Library ini dikembangkan oleh *François Chollet* dan menyediakan antarmuka yang mudah digunakan untuk membangun model deep learning dengan cepat dan mudah. Beberapa fitur utama dari library Keras adalah:

### 1. Simplicity

Keras menyediakan antarmuka yang sederhana dan mudah digunakan untuk membangun model deep learning. Antarmuka Keras menyembunyikan detail implementasi dari pengguna dan memungkinkan pengguna untuk focus pada arsitektur model dan parameter pelatihan.

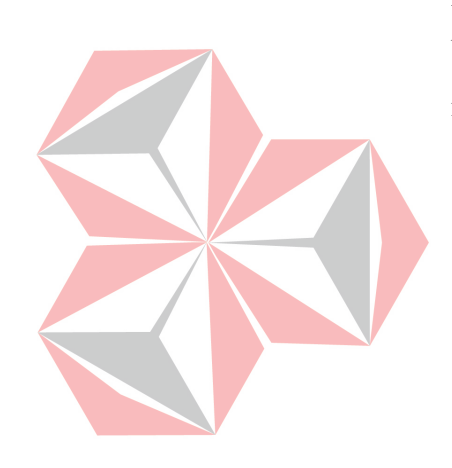

### 2. Modular dan Customizable

Keras adalah llibrary yang modular dan dapat disesuaikan. Keras menyediakan banyak layer yang dapat digunakan untuk membangun model deep learning, serta memungkinkan pengguna untuk menyesuaikan layer atau membuat layer sendiri. Keras juga dapat diintegrasikan dengan library machine learning lainnya seperti TensorFlow, sehingga pengguna dapat memanfaatkan fitur Tensorflow dalam pembuatan model deep learning.

3. Versatility

Keras dapat digunakan untuk berbagai jenis masalah deep learnig seperti klasifikasi regresi, segmentasi, dan lainnya. Keras juga mendukung banyak jenis layer seperti convolutional layer, recurrent layer, dan lainnya.

4. Fast Prototyping

Keras memungkinkan pengguna untuk membangun model deep learning dengan cepat dan mudah. Dengan menggunakan keras, pengguna dapat melakukan prototyping model dengan cepat dan melihat hasilnya dengan cepat pula.

5. Integration with Other Libraries

Keras memiliki integrasi yang kuat dengan library machine learning lainnya seperti Tensorflow, Scikit-Learn, dan Pandas. Integrasi ini memungkinkan pengguna untuk membangun model deep learning yang lebih kompleks dan efisien.

### **4.3.1.5 Scikit-Learn**

Scikit-learn (atau disingkat sklearn) adalah salah satu library pyhton yang paling popular untuk machine learning. Library ini menyediakan berbagai algoritma machine learning dan tools untuk memproses data dan evaluasi model. Beberapa fitur utama dari library sklearn adalah:

1. Konsistensi dan Kualitas

Sklearn adalah library yang kosisiten dan berkualitas tinggi. Algoritma machine learning yang disediakan telah melalui

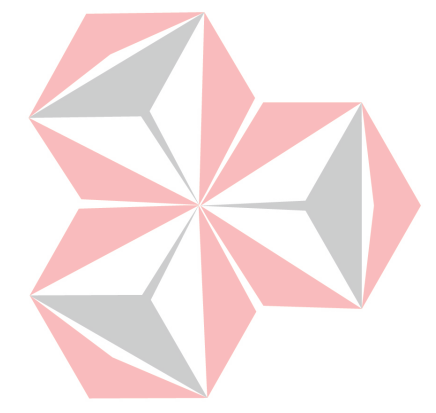

pengujian dan validasi yang ketat, sehingga pengguna dapat yakin bahwa algoritma machine learning yang digunakan akan memberikan hasil yang konsisten dan akurat.

### 2. Model Selection dan Evaluation

Sklearn menyediakan tools untuk memilih model machine learning yang tepat dan mengevaluasi performanya. Tools ini memungkinkan pengguna untuk membandingkan performa beberapa model dan memilih model yang paling cocok untuk masalah yang ingin dipecahkan.

### 3. Preprocessing Data

Sklearn menyediakan tools untuk memproses da mempersiapkan data sebelum digunakan pada model machine learning. Tools ini mencakup scaling, imputasi data yang hilang, encoding kategori dan lainnya. ERSITAS

### 4. Support untuk berbagai jenis algoritma machine learning

Sklearn menyediakan banyak algortima machine learning yang berbeda seperti regresi linier, regresi logistic, klasifikasi, clustering, dan lainnya. Algoritma – algoritma ini dapat digunakan untuk memecahkan berbagai jenis masalah machine learning.

### 5. Integrasi dengan library machine learning lainnya

Sklearn memiliki integrasi yang kuat dengan library machine learning lainnya seperti Pandas, Keras dan Tensoflow. Integrasi ini memungkinkan pengguna untuk membangun machine learning yang lebih kompleks dan efisien.

### **4.3.1.6 Matplotlib**

Matplotlib adalah salah satu library Python yang paling populer untuk visualisasi data. Library ini menyediakan banyak jenis plot dan grafik yang dapat digunakan untuk memvisualisasikan data secara interaktif dan statis. Beberapa fitur utama dari library Matplotlib adalah:

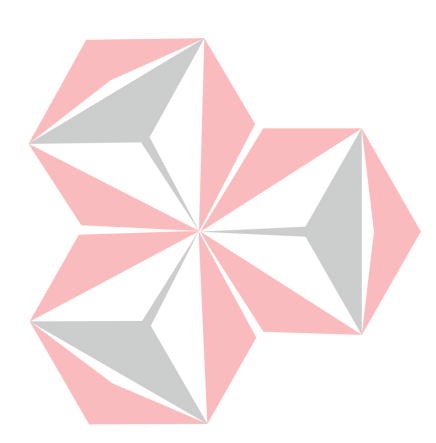

1. Plotting yang Powerfull

Matplotlib menyediakan berbagai jenis plot dan grafik seperti line plot, scatter plot, bar plot, histogram, heatmap dan lainnya. Hal ini memungkinkan pengguna untuk memvisualisasikan data dalam berbegaia bentuk plot yang sesuai dengan data yang sedang diproses.

### 2. Customizable

Matplotlib adalah library yang sangat dapat disesuaikan. Pengguna dapat menyesuaikan hampir semua aspek dari plot atau grafik yang dibuat. Hal ini termasuk label, font, warna, style, dan lainnya.

### 3. Integrasi dengan Pandas dan NumPy

Matplotlib memiliki integrasi yang kuat dengan library Pandas dan NumPy. Integrasi ini memungkinkan pengguna untuk memvisualisasikan data yang disimpan dalam format Pandas DataFrame atau array NumPy dengan mudah.

### 4. Cross-platform

Matplotlib dapat berjalan pada berbagai platform seperti Windows, Linux, dan macOS. Hal ini memungkinkan pengguna untuk menggunakan Matplotlib pada sistem operasi apapun.

5. Support untuk Interaktif Plotting

Matplotlib memiliki dukungan untuk interaktif plotting melalui backend seperti Qt, Tkinter, dan lainnya. Haln ini memungkinkan pengguna untuk memvisualisasikan data secara interaktif dan mengganti plot dengan mudah.

Berdasarkan data yang digunakan, diperoleh beberapa informasi mengenai data yang digunakan. Berikut grafik plot model accuracy*.* 

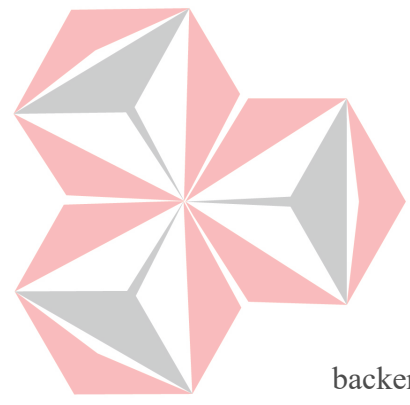

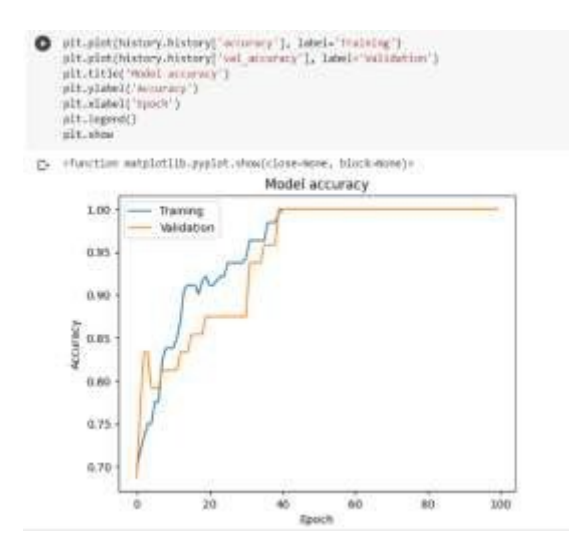

Gambar 4.8 Plot Model Accuracy

Berdasarkan model accuracy pada Gambar 4.8 dapat dilihat nilai accuracy menunnjukkan senilai 1 yang dapat disimpulkan bahwa nilai akurasi yang tinggi dapat dianggap sebagai indikasi bahwa model tersebut mampu mempelajari pola yang penting pada data dan menghasilkan prediksi yang baik. Namun, perlu diingat bahwa model bukanlah sesuatu yang mutlak dan selalu bisa ditingkatkan. Penting untuk terus melakukan evaluasi, validasi, dan peningkatan model sesuai dengan kebutuhan.

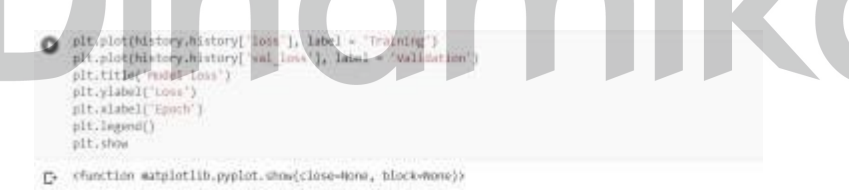

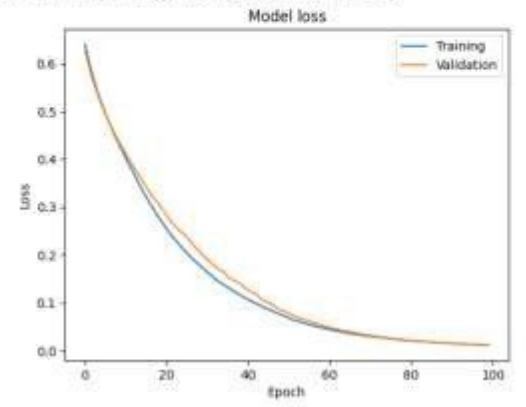

Gambar 4.9 Plot Model Loss

Berdasarkan Model Loss pada gambar 4.9 dapat disimpulkan bahwa semakin kecil nilai model loss, semakin baik model mampu mempelajari pola pada data pelatihan. Hal ini karena tujuan utama dari pelatihan model deep learning adala untuk meminimalkan nilai model loss. Namun meminimalkan model loss tidak selalu berarti bahwa model yang dihasilkan akan menghasilkan prediksi yang optimal pada data yang belom pernah dilihat sebelumnya.Terkadang, model dapat terlalu fokus pada data pelatihan dan menjadi overfit sehingga kinerja model pada data uji menjadi buruk.

### **4.3.2 Model yang digunakan**

### **4.3.2.1 Artificial Neural Network (ANN)**

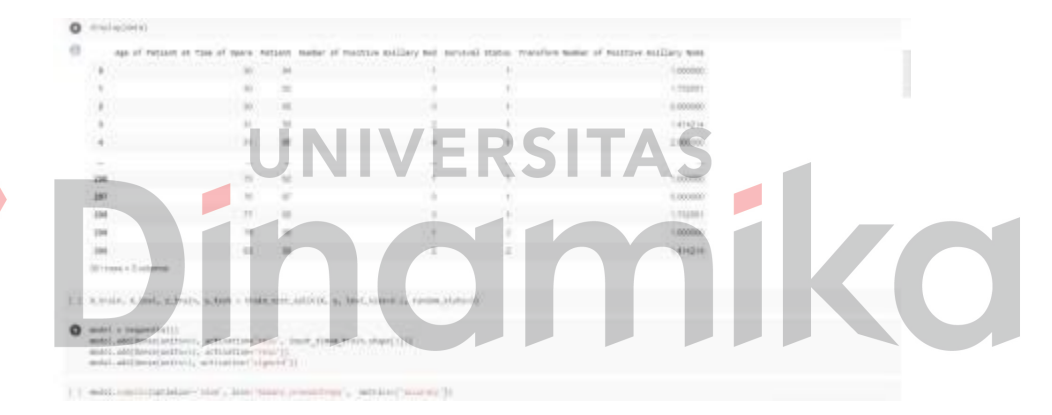

### Gambar 4.10 Artificial Neural Network (ANN)

Berdasarkan Gambar 11 dapat dilihat model deep learning yang digunakan adalah Artificial Neural Network atau ANN merupakan model pembelajaran mesin yang terinspirasi oleh cara kerja otak manusia. Model ini terdiri dari banyak unit pemrosesan sederhana yang disebut neuron yang terhubung melalui koneksi yang dapat ditimbang. Model ANN terdiri dari beberapa bagian, yaitu:

### 1. Struktur Model

Struktur model ANN terdiri dari tiga jenis lapisan input, lapisan tersembunyi, dan lapisan output. Lapisan input berisi unit – unit neuron yang menerima input data. Lapisan tersembunyi berisi unit – unit neuron yang mengolah data dari lapisan input dan memberikan hasilnya ke

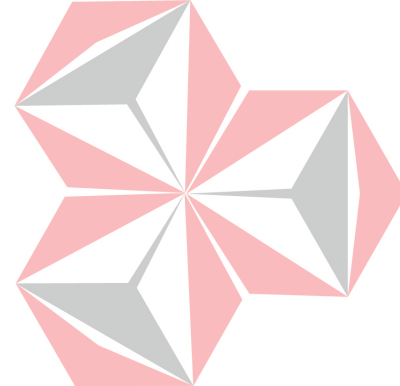

lapisan output. Lapisan output berisi unit – unit neuron yang menghasilkan output dari model.

2. Fungsi Aktivasi

Fungsi aktivasi digunakan untuk mengaktifkan atau menonaktifkan neuron pada setiap lapisan. Beberapa fungsi aktivasi yang umum digunakan adalah sigmoid, ReLU, dan tanh. Fungsi aktivasi sigmoid menghasilkan output dalam rentang 0 hingga 1, sedangkan fungsi aktivasi ReLU menghasilkan output positif atau 0, dan fungsi tanh menghasilkan output dalam rentang -1 hingga 1.

3. Proses Pelatihan

Proses pelatihan ANN melibatkan optimasi parameter model untuk mencapai hasil yang diinginkan. Proses ini melibatkan penggunaan algoritma pembelajaran seperti backpropagation. Yang menghitung gradien kesalahan model dan menyesuaikan parameter model secara iteratif.

4. Penggunaan Model

Setelah model dilatih, model dapat digunakan untuk memprediksi hasil output berdasarkan input yan diberikan. Hal ini dilakukan dengan memberikan input pada lapisan input dan mengambil output pada lapisan output.

5. Evaluasi Model

Evaluasi model dilakukan untuk menentukan seberapa baik model bekerja. Beberapa metrik evaluasi yang umum digunakan adalah akurasi, presisi, dan F1-score. Evaluasi model dapat dilakukan pada data pelatihan dan data uji.

### **4.3.3 Alat yang digunakan**

### **4.3.3.1 Confusion Matrix**

Confusion Matrix merupakan sebuah alat atau metode untuk mengevaluasi kinerja model deep learning atau machine learning pada umumya. Confusion Matrix digunakan untuk membantu kita memahami sejauh mana model machine learning dapat memprediksi data dengan benar dan dimana letak kesalahan yang digunakna oleh model tersebut.

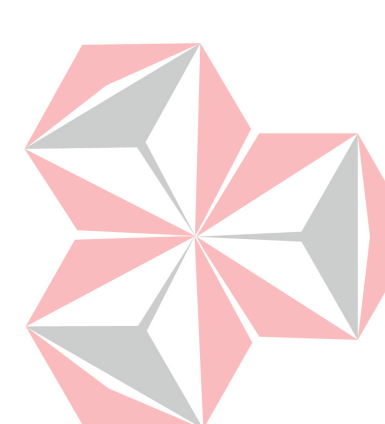

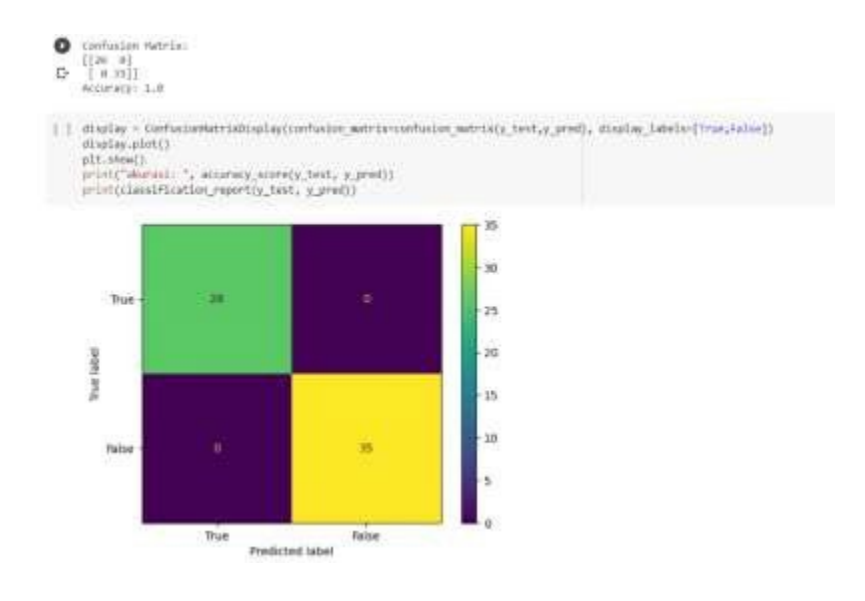

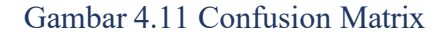

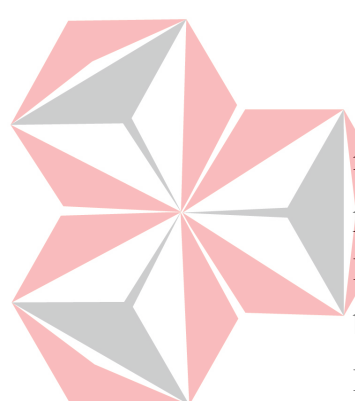

Berdasarkan Gamabr 4.11 kita dapat menggunakan confusion matrix untuk mengukur kinerja model dengan menghitung jumlah true positive, true negative, false positive, dan false negative dari prediksi model. Kemudian, hasil dari confusion matrix dapat digunakan untuk menghitung berbagai metrik evaluasi kinerja model seperti akurasi, presisi, recall, dan F1-score.

### **4.4 Hasil Final Proyek**

### **4.4.1 Hasil Prediksi**

```
[40] umur = input("Masukkan umur penderita kanker: ")
ukuran_tumor = input("Masukkan ukuran tumor: ")
penyebaran = input ("Masukkan penyebaran kanker: ")
fitur = scaler.transform([[umur, ukuran_tumor, penyebaran]])
hasil = model.predict(fitur)
score = hasif[0]print("Score kelangsungan hidup: ", score)
if score >- threshold:
     print("Penderita kanker memiliki kelangsungan hidup yang tinggi.")
elsei
    print("Penderita kanker memiliki kelangsungan hidup yang rendah.")
Masukkan umur penderita kanker: 80
Masukkan ukuran tumor: 80<br>Masukkan penyebaran kanker: 80
1/1 [==== } - 0s 20ms/step
Score kelangsungan hidup: [[1.]]<br>Penderita kanker memiliki kelangsungan hidup yang tinggi.
```
Gambar 4.12 Hasil Prediksi

Berdasarkan hasil output pada Gambar 4.12 dapat kita simpulkan bahwa Ketika kita memasukkan umur penderita kanker sebesar 80, ukuran tumor sebesar 80, dan penyebaran kanker sebesar 80. Setelah melakukan analisis menggunakan model atau algoritma yang tidak dijelaskan dalam pertanyaan, hasilnya menunjukkan bahwa score kelangsungan hidupnya 1.0.

Penilaian kelangsungan hidup sebesar 1.0 menunjukkan bahwa penderita kanker memiliki kelangsungan hidup yang tinggi. Angka 1.0 mengindikasikan bahwa pasien diperkirakan memiliki tingkat kelangsungan hidup yang baik selama periode waktu yang ditentukan dalam dataset. Ini menunjukkan bahwa penderita kanker dengan karakteristik umum 80, ukuran tumor 80, dan penyebar kanker 80 memiliki peluang yang tinggi untuk bertahan hidup selama 5 athun setelah operasi.

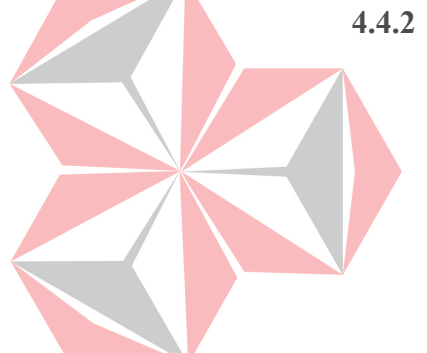

### **4.4.2 Dashboard**

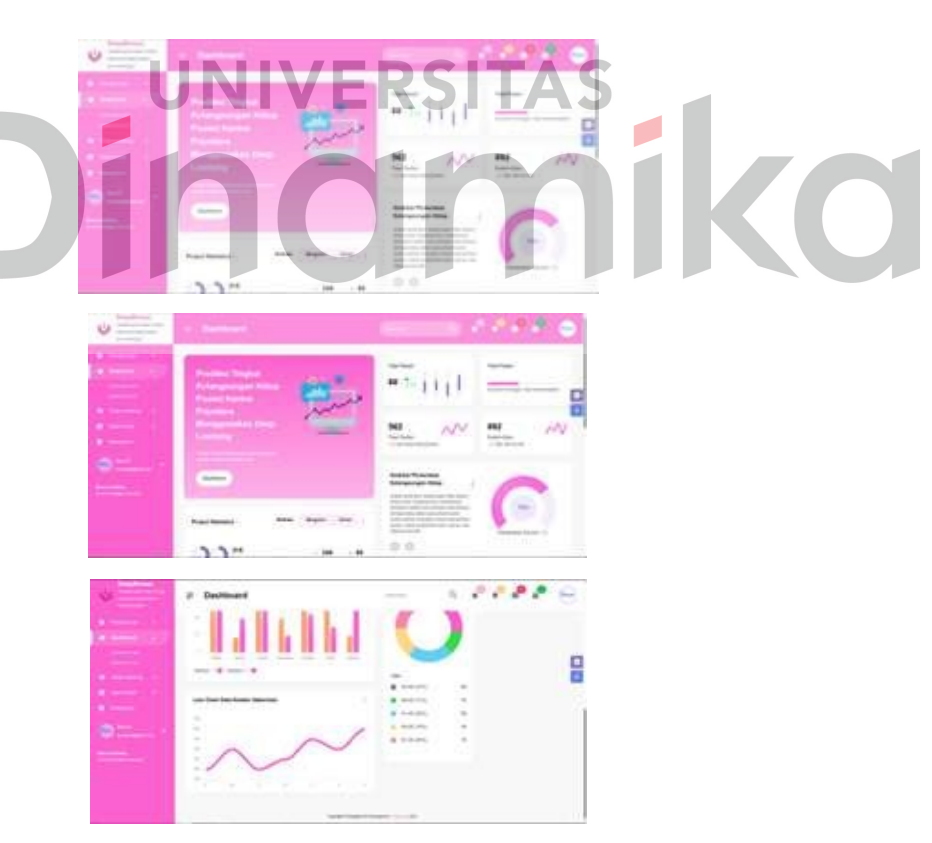

Gambar 4.13 Tampilan Awal Dashboard "Light Mode"

Gambar 14 Tampilan Awal Dashboard "Light Mode" menampilkan tampilan awal dari dashboard dengan mode terang. Dalam gambar ini, latar

belakang dashboard menggunakan skema warna cerah dengan elemen – elemen seperti header, menu navigasi, dan area konten yang terlihat sangat jelas. Terdapat penggunaan kombinasi warna yang lembut dan kontras yang memberikan kesan visual yang menarik dan mudah dibaca. Tampilan awal ini memberikan pengguna gambaran umum tentang informasi dan fitur yang tersedia dalam dashboard, memungkinkan pengguna untuk dengan mudah menjalajahi dan mengakses data serta fungsionalitas yang disediakan.

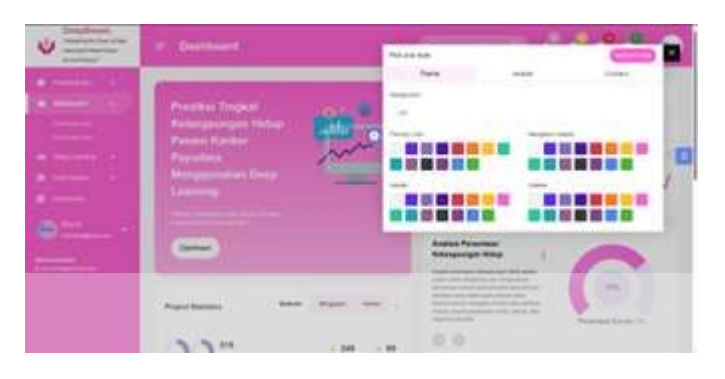

Gambar 4.13 Menu Custom Tema, Warna, Header dan Konten

Gambar 4.13 menunjukkan menu pengaturan untuk menyesuaikan tema, warna, header dan konten dalam sebuah dashboard. Dalam gambar ini , terlihat sebuah antarmuka pengguna yang menampilkan opsi – opsi untuk mengubah tema visual dashboard, seperti memilih tema terang dan gelap. Selain itu terdapat pilihan untuk mengatur warna elemen – elemen dashboard, seperti latar belakang, teks, dan grafik. Menu juga menyediakan opsi untuk mengubah tampilan header dashboard, seperti menambahkan logo atau mengatur posisi dan ukuran header, terakhir, terdapat opsi untuk mengatur konten dalam dashboard, seperti menampilkan atau menyembunyikan widget atau grafik tertentu. Dengan adanya menu custom ini, pengguna dapat dengan mudah mengatur dan menyesuaikan tampilan dan konten dashboard sesuai dengan preferensi dan kebutuhan mereka.

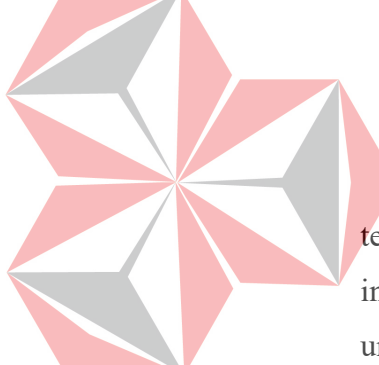

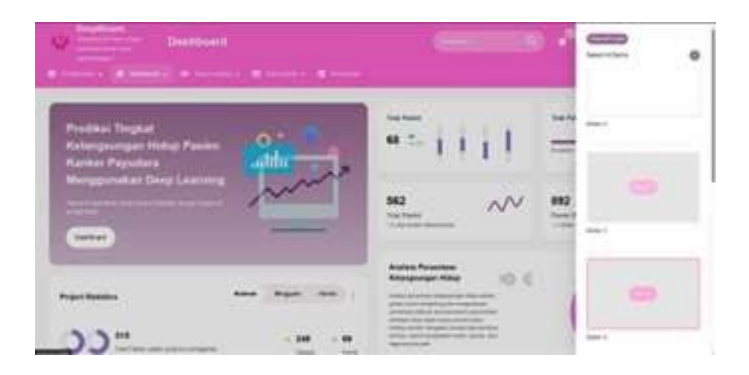

Gambar 4.14 Menu Custom Template Dashboard

Gambar 4.14 menampilkan menu custom template untuk mengatur tampilan dashboard. Dalam gambar ini, terlihat sebuah antarmuka pengguna yang menyediakan opsi – opsi untuk memili template yang telah ditentukan sebelumnya untuk dashboard. Pengguna dapat memilih template yang sesuai dengan kebutuhan mereka.

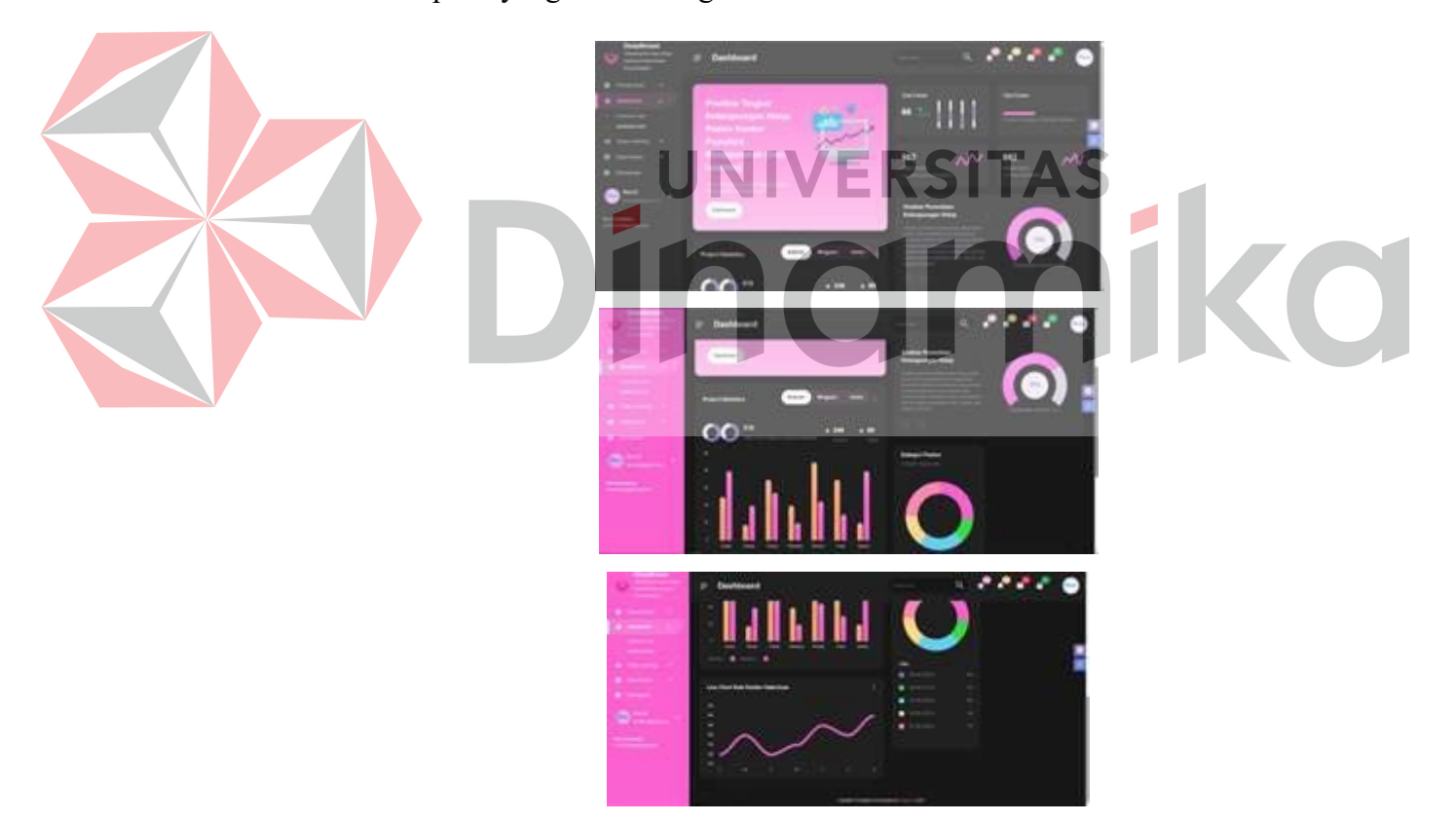

Gambar 4.15 Tampilan Awal Dashboard "Dark Mode"

Gambar 4.15 Tampilan Awal Dashboard "Dark Mode" menampilkan tampilan awal dari dashboard dengan mode gelap. Dalam gambar ini, latar belakang dashboard menggunakan skema warna gelap dengan elemen – elemen seperti header, menu navigasi dan area konten yang tampil dengan

warna yang lebih gelap. Mode gelap ini memberikan kontras yang kuat dan estetika yang elegan. Dengan latar belakang gelap elemen – elemen seperti teks grafik dan ikon terlihat jelas dan menonjol. Tampilan awal ini memberikan pengguna pengalaman visual yang konsisten dan dapat mengurangi kelelahan mata dalam kondisi pencahayaan rendah.pengguna dapat dengan mudah mejelajahi dan mengakses data serta fungsionalitas yang disediakan dalam dashboard ini.

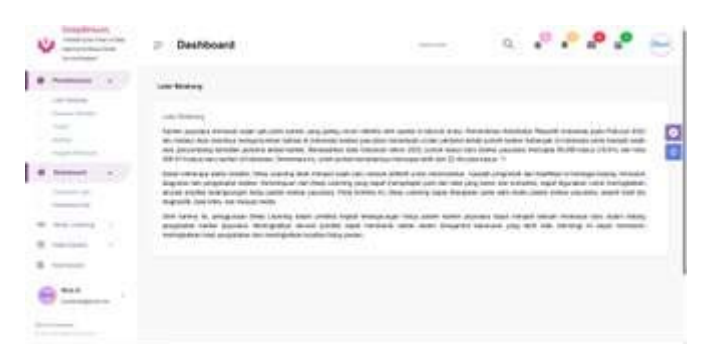

Gambar 4.16 Sub – Menu Latar Belakang

Gambar 4.16 menunjukkan sub – menu latar belakang dalam sebuah antarmuka pengguna. Dalam gambar ini, terlihat keterangan latar belakang yang menjadi landasan untuk menggunakan prediksi tingkat kelangsungan hidup pasien kanker payudara dengan menggunakan deep learning.

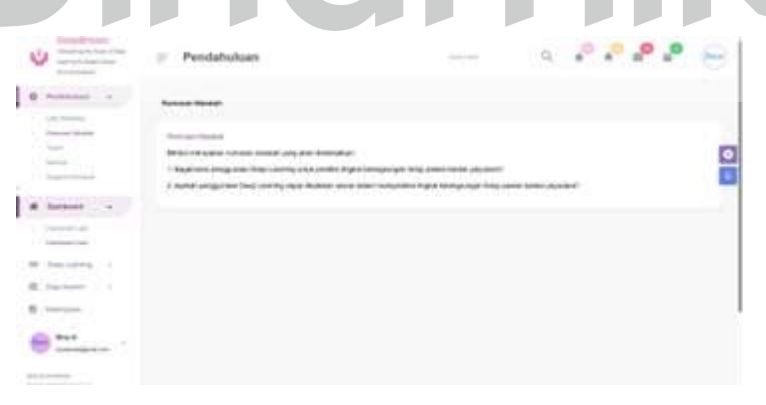

Gambar 4.17 Sub – Menu Rumusan Masalah

Gambar 4.17 menunjukkan sub – menu rumusan masalah dalam sebuah antarmuka pengguna. Dalam gambar ini, terlihat keterangan untuk merumuskan masalah yang akan dipecahkan menggunakan prediksi tingkat kelangsungan hidup pasien kanker payudara dengan menggunakan deep learning.

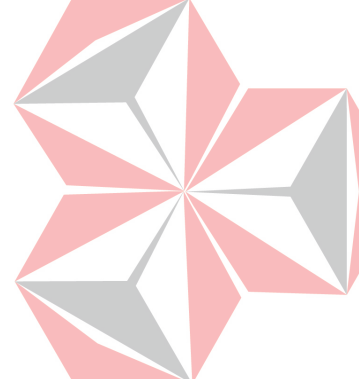

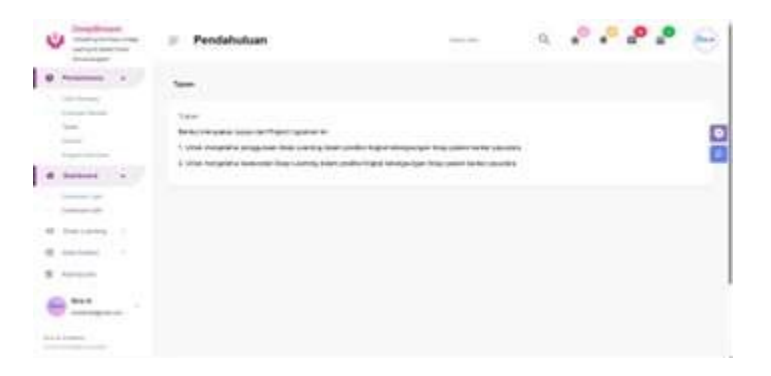

Gambar 4.18 Sub – Menu Tujuan

Gambar 4.18 menampilkan sub – menu tujuan dalam sebuah antarmuka pengguna. Dalam gambar ini, terlihat keterangan untuk mengatur tujuan dari analisis prediksi tingkat kelangsungan hidup pasien kanker payudara menggunakan deep learning.

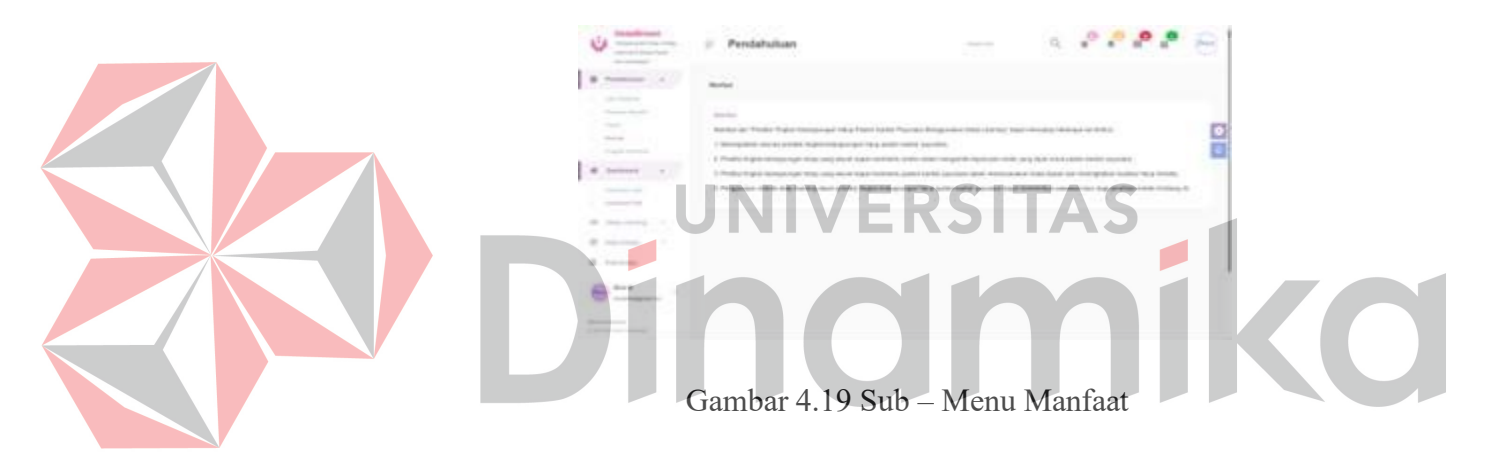

Gambar 4.19 menampilkan sub – menu manfaat dalam sebuah antarmuka pengguna. Dalam gambar ini, terlihat keterangan untuk menggambarkan manfaat yang diharapkan dari analisis prediksi tingkat kelangsungan hidup pasien kanker payudara menggunakan deep learning.

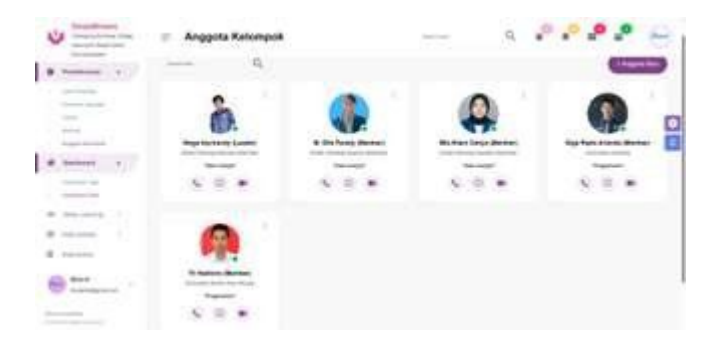

Gambar 4.20 Sub – Menu Anggota Kelompok

Gambar 4.20 menampilkan sub – menu anggota kelompok dalam sebuah antarmuka pengguna. Dalam gambar ini, terlihat sebuah antarmuka yang menyajikan keterangan anggota kelompok atau tim yang terlibat dalam analisis prediksi tingkat kelangsungan hidup pasien kanker payudara menggunakan deep learning. Keterangan tersebut berisi nama anggota pada baris pertama, asal universitas pada baris kedua dan role atau peran dalam projek capstone pada baris ketiga.

 $0.0.0.0$ diesi Kalangsungan Midus 65

Gambar 4.21 Sub – Menu Prediksi Kelangsungan Hidup

Gambar 4.21 menampilkan sub – menu prediksi kelangsungan hidup yang menggunakan model yang sudah dibuat dengn fungsi input. Dalam gambar ini, terlihat sebuah antarmuka pengguna yang menyediakan fungsi input untuk melakukan prediksi terhadap kelangsungan hidup pasien kanker payudara berdasarkan model yang telah dibuat sebelumnya. Pengguna dapat memasukkan nilai - nilai variable yang relevan. Seperti usia pasien, tahun operasi, jumlah node aksilia. Setelah memasukkan nilai – nilai input, pengguna dapat menekan tombola tau memilih opsi untuk melakukan prediksi dan mendapatkan hasilnya. Sub - Menu ini memungkinkan pengguna untuk dengan mudah melakukan prediksi individual berdasarkan model yang telah dihasilkan. Sehingga dapat memberikan informasi yang berguna dalam konteks pengelolaan dan perawatan pasien kanker payudara.

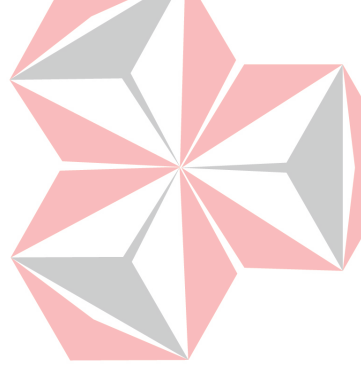

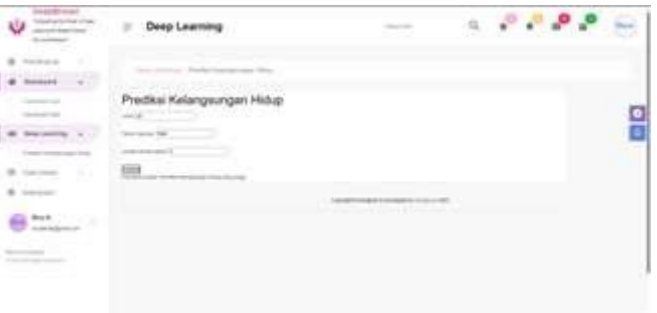

Gambar 4.22 Menu Data Kanker

Gambar 4.21 menampilkan menu data kanker dalam sebuah antarmuka pengguna. Dalam gambar ini, terlihat sebua menu yang menyediakan opsi – opsi terkait data kanker yang digunakan dalam analisis prediksi tingkat kelangsungan hidup pasien kanker payudara. Menu ini dapat berisi berbagai opsi, seperti mengimpor data dari file eksternal, menghubungkan ke sumber data online, atau mengakses data yang sudah tersimpan sebelumnya. Pengguna dapat menggunakan menu ini untuk mengelola dan memuat data kanker yang akan digunakan dalam proses analisis. Dengan adanya menu data kanker ini, pengguna dapat dengan mudah mengimpor atau mengakses data yang diperlukan untuk analisis prediksi tingkat kelangsungan hidup pasien kanker payudara menggunakan deep learning.

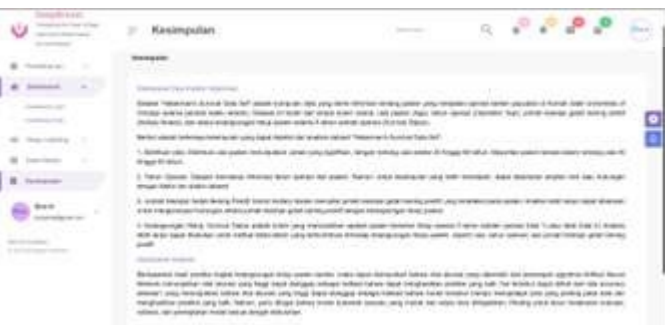

Gambar 4.22 Menu Kesimpulan

Gambar 4.22 menunampilkan menu kesimpulan dalam sebuah antarmuka pengguna. Dalam gambar ini, terlihat sebuah menu untuk menyajikan kesimpulan hasil analisis prediksi tingkat kelangsungan hidup pasien kanker payudara menggunakan deep learning.

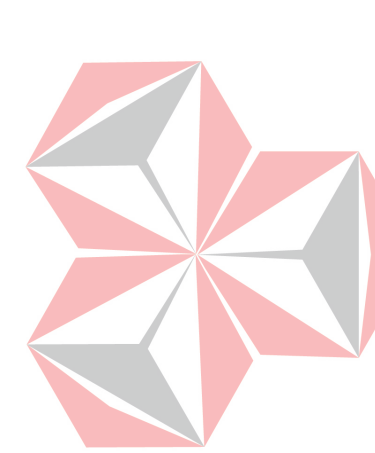

### **BAB V**

### **PENUTUP**

### **1.1 Kesimpulan**

Kampus merdeka adalah salah satu program yang merancang mahasiswa menimba ilmu dan belajar di luar lingkungan kampus melalui berbagai program yang disediakan salah satunya adalah Magang dan Studi Independen Bersertifikat. PT Bisa Artifisial Indonesia atau BISA AI adalah salah satu perusahaan startup yang berkontribusi sebagai mitra untuk ikut memajukan Pendidikan khususnya dibidang teknologi Artificial Intelligence.

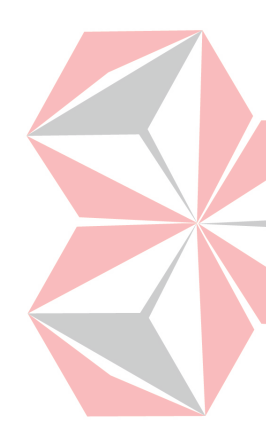

Penulis di sini adalah salah satu peserta Studi Independen Bersertifikat Batch 4 di Bisa AI Academy. Program kegiatan ini berlangsung dalam kurun waktu 5 bulan dengan berbagai kegiatan pembelajaran seperti pembelajaran terjadwal, pembelajaran tamu, pembelajaran mandiri, membangun portofolio dan softskill. Penulis tergabung dalam AI Data Science. Hasil dari program studi independent bukan hanya berupa studi pembelajaran, namun juga sebuah perancangan proyek digital. Disini penulis menyelesaikan project capstone "Prediksi Tingkat Kelangsungan Hidup Pasien Kanker Payudara Menggunakan Deep Learning."

### **1.2 Saran**

Program Studi Independen Bersertifikat adalah program yang bermanfaat bagi dunia Pendidikan. Berbagai perusahaan tergabung di dalamnya untuk mentranfer ilmu pengetahuan dan pengalaman kepada mahasiswa di Indonesia, salah satunya adalah Bisa AI Academy. Dalam proses pembelajaran program ini banyak keluah dan kendala yang dihadapi. Kurangnya komunikasi dan cepat antara mahasiswa dan para mentor di Bisa Ai Academy. Diharapkan kedepannya pihak Bisa Ai Academy mampu mengatasi keterlambatan dalam merespon segala bentuk pertanyaan dan keluhan dari mahasiswa tujuannya untuk memperlancar komunikasi yang ada.

### **DAFTAR PUSTAKA**

Ali Hanafiah Firdaus. Siti Aisyah, D. I. (2019). Prediksi Tingkat Kelangsungan Hidup Pasien Kanker Payudara menggunakan Convolutional Neural Network (CNN). *Jurnal Teknologi dan Sistem Komputer* 

American Cancer Society. (2021). Breast cancer risk factors you cannot change. [https://www.cancer.org/cancer/breast-cancer/risk-and-prevention/factors-you-cannot](https://www.cancer.org/cancer/breast-cancer/risk-and-prevention/factors-you-cannot-change.html)[change.html](https://www.cancer.org/cancer/breast-cancer/risk-and-prevention/factors-you-cannot-change.html)

American Cancer Society. (2022). Types of breast cancer. Diakses pada 28 April 2022, dari [https://www.cancer.org/cancer/breast-cancer/understanding-a-breast-cancer-diagnosis/types](https://www.cancer.org/cancer/breast-cancer/understanding-a-breast-cancer-diagnosis/types-of-breast-cancer.html)[of-breast-cancer.html](https://www.cancer.org/cancer/breast-cancer/understanding-a-breast-cancer-diagnosis/types-of-breast-cancer.html)

Centers for Disease Control and Prevention. (n.d.). What Is Breast Cancer? [https://www.cdc.gov/cancer/breast/basic\\_info/what-is-breast-cancer.html](https://www.cdc.gov/cancer/breast/basic_info/what-is-breast-cancer.html)

Collaborative Group on Hormonal Factors in Breast Cancer. (2019). Type and timing of menopausal hormone therapy and breast cancer risk: Individual participant meta-analysis of the worldwide epidemiological evidence. The Lancet, 394(10204), 1159–1168. [https://doi.org/10.1016/S0140-6736\(19\)31709-X](https://doi.org/10.1016/S0140-6736(19)31709-X)

Dr. Wahidmurni, M. (2017). PEMAPARAN METODE PENELITIAN KUANTITATIF. 16. <http://repository.uin-malang.ac.id/1985/2/1985.pdf>

Everyday Health. (n.d.). Breast Cancer Types. Diakses pada 5 Mei 2023, dari <https://www.everydayhealth.com/breast-cancer/guide/types/>

Glints. (n.d.). Deep Learning: Definisi, Jenis, Contoh Penerapan, dan Manfaatnya. Retrieved from<https://glints.com/id/lowongan/deep-learning-adalah/>

Harafani, H., & Al-Kautsar, H. A. (n.d.). MENINGKATKAN KINERJA K-NN UNTUK KLASIFIKASI KANKER PAYUDARA DENGAN SELEKSI FITUR. Retrieved from <https://ejournal.undiksha.ac.id/index.php/JPT/article/view/16851>

Jiralerspong, S., Kim, E. S., Dong, W., Feng, L., Hortobagyi, G. N., & Giordano, S. H. (2013). Obesity, diabetes, and survival outcomes in a large cohort of early-stage breast cancer patients. Annals of Oncology, 24(10), 2506–2514.<https://doi.org/10.1093/annonc/mdt225>

Kementerian Kesehatan RI. (n.d.). Faktor Risiko Kanker Payudara. Infografis P2PTM. Diakses 5 Mei, 2023, from https://p2ptm.kemkes.go.id/infographic-p2ptm/penyakit-kankerdankelainan-darah/page/12/apa-saja-faktor-risiko-kanker-payudara

Kuchenbaecker, K. B., Hopper, J. L., Barnes, D. R., Phillips, K.-A., Mooij, T. M., RoosBlom, M.-J., ... Antoniou, A. C. (2017). Risks of breast, ovarian, and contralateral breast cancer for BRCA1 and BRCA2 mutation carriers. JAMA, 317(23), 2402–2416. <https://doi.org/10.1001/jama.2017.7112>

Mayo Clinic. (n.d.). Breast cancer - Symptoms and causes. [https://www.mayoclinic.org/diseases-conditions/breast-cancer/symptoms-causes/syc-](https://www.mayoclinic.org/diseases-conditions/breast-cancer/symptoms-causes/syc-20352470)[20352470](https://www.mayoclinic.org/diseases-conditions/breast-cancer/symptoms-causes/syc-20352470)

Miqbal, M. (2020). Konsep Deep Learning (DL). Diakses 5 Mei, 2023, from <https://miqbal.staff.telkomuniversity.ac.id/konsep-deep-learning-dl/>

National Cancer Institute. (2021). Breast cancer risk factors. <https://www.cancer.gov/types/breast/risk-factors-breast#age>

National Breast Cancer Foundation. (2022). Types of breast cancer. Diakses pada 28 April 2022, dari [https://www.nationalbreastcancer.org/types-of-breast-cancer/.](https://www.nationalbreastcancer.org/types-of-breast-cancer/)

Rizky Amelia Putri, S. F. (2019). Prediksi Tingkat Kelangsungan Hidup Pasien Kanker Payudara Menggunakan Metode Klasifikasi Algoritma Backpropagation. *Jurnal Ilmu Komputer dan Informasi*.

Romdhoni, M. I. (2016). Penerapan Metode Klasifikasi pada Data Pemilihan Dosen Terbaik dengan Algoritma C4.5 dan Naïve Bayes. *SEMNASIF.*

Teguh Prakoso, D. R. (2019). Prediksi Tingkat Kelangsungan Hidup Pasien Kanker Payudara menggunakan Convolutional Neural Network (CNN). *Teknologi dan Sistem Komputer*.

Sancho-García, I., & Piñero-Zapata, M. (2021). Aumento de eventos cardiovasculares en pacientes tratados con clopidogrel y omeprazol simultáneamente: una revisión sistemática. Evidentia, 18, e12814.<https://doi.org/10.1371/journal.pmed1000097>

Sarjana Tua. (n.d.). Apa Itu Deep Learning dan Bagaimana Cara Kerjanya? Diakses pada 5 Mei 2023, dari<https://sarjanatua.com/apa-itu-deep-learning-dan-bagaimana-cara-kerjanya/>

Siegel, R. L., Miller, K. D., & Jemal, A. (2020). Cancer statistics, 2020. CA: A Cancer Journal for Clinicians, 70(1), 7–30.<https://doi.org/10.3322/caac.21590>

Simplilearn. (n.d.). Deep Learning Algorithms: A Complete Guide. Retrieved from [https://www.simplilearn.com](https://www.simplilearn.com/)

Wetstein, S. C., de Jong, V. M. T., Stathonikos, N., Opdam, M., Dackus, G. M. H. E., Pluim, J. P. W., van Diest, P. J., & Veta, M. (2022). Deep learning-based breast cancer grading and survival analysis on whole-slide histopathology images. Scientific Reports, 12(1), 1–12. <https://doi.org/10.1038/s41598-022-19112-9>

World Health Organization. (2021, March 26). Breast cancer. https:[//www.who.int/news](http://www.who.int/news-)room/fact-sheets/detail/breast-cancer

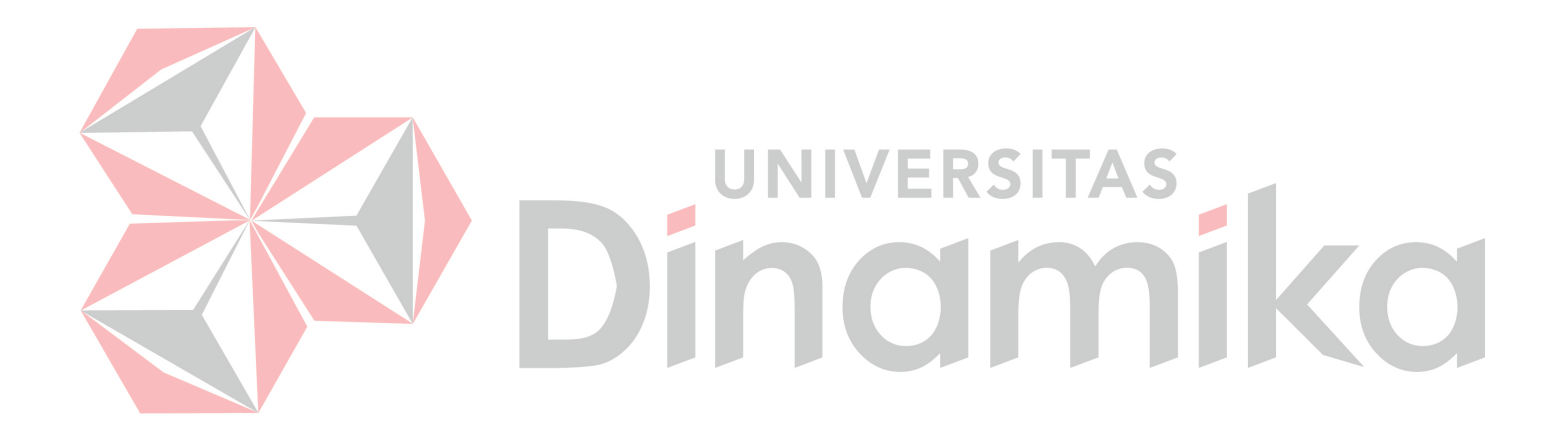